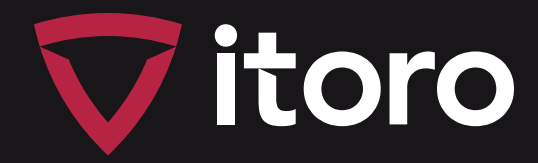

www.itoro.com.pl

## Multi-stage DDoS filtering with Wanguard, and more

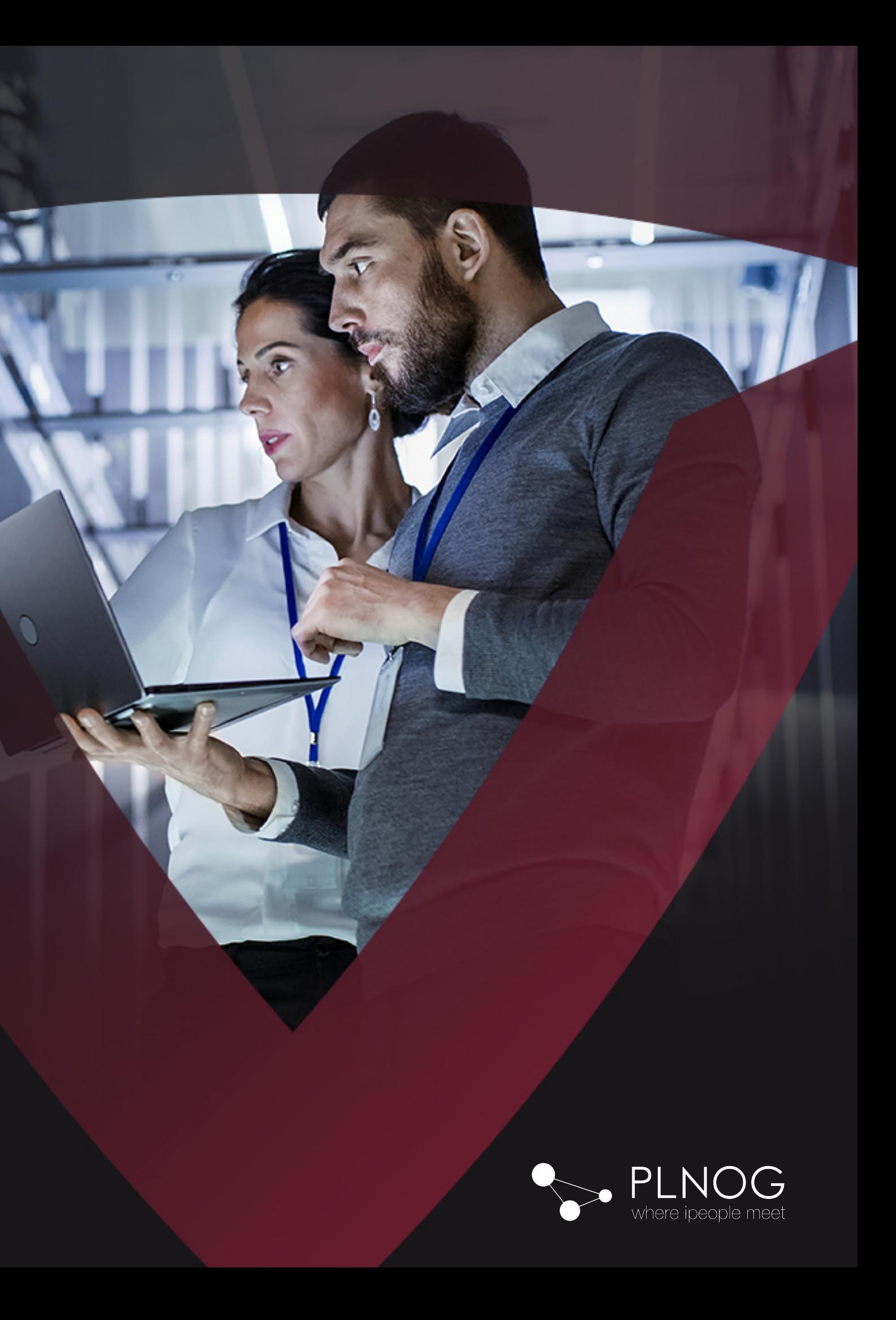

PLONG 21, Kraków 1-2.10.2018 r.

### About ITORO

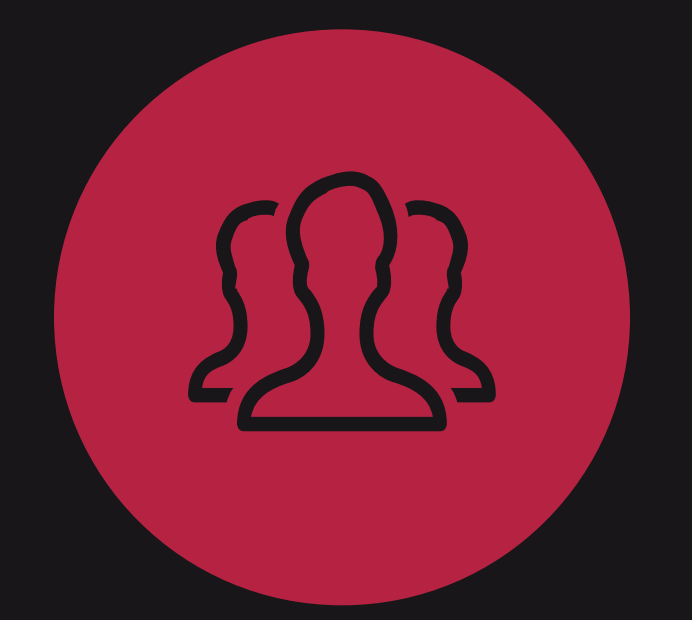

• Huge experience

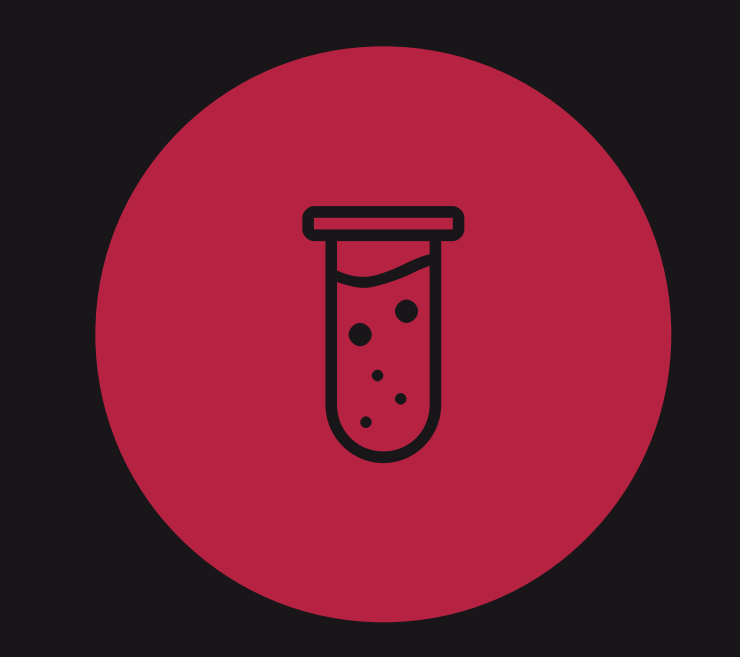

- Tuning servers and Linux systems
- We are helping to optimize costs
- The only one **Fig. 1.** Andrisoft **Fig. 1. Andrisoft Fig. 1. Andrisoft Fig. 1. Andrisoft Fig. 1. Andrisoft Fig. 1. And Training on Wanguard systems**

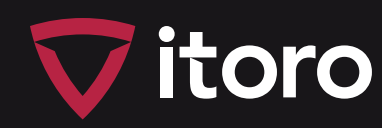

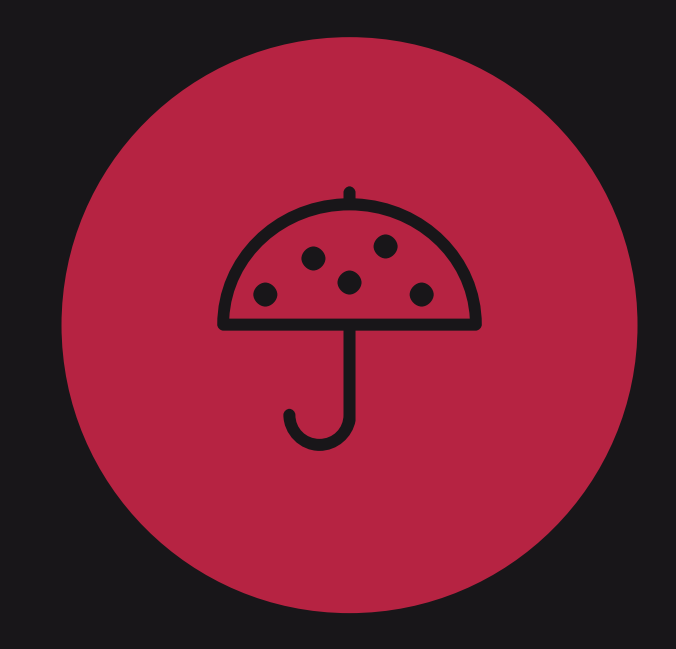

- Full support before and after installation
- Comprehensive service and advice
- Support for IT dept for smooth integration of Wanguard
- Wanguard implementations (protection agaist DDoS attacks)
- 

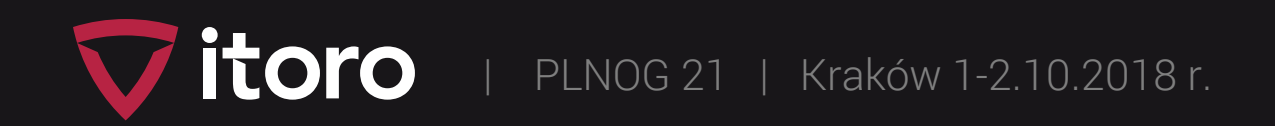

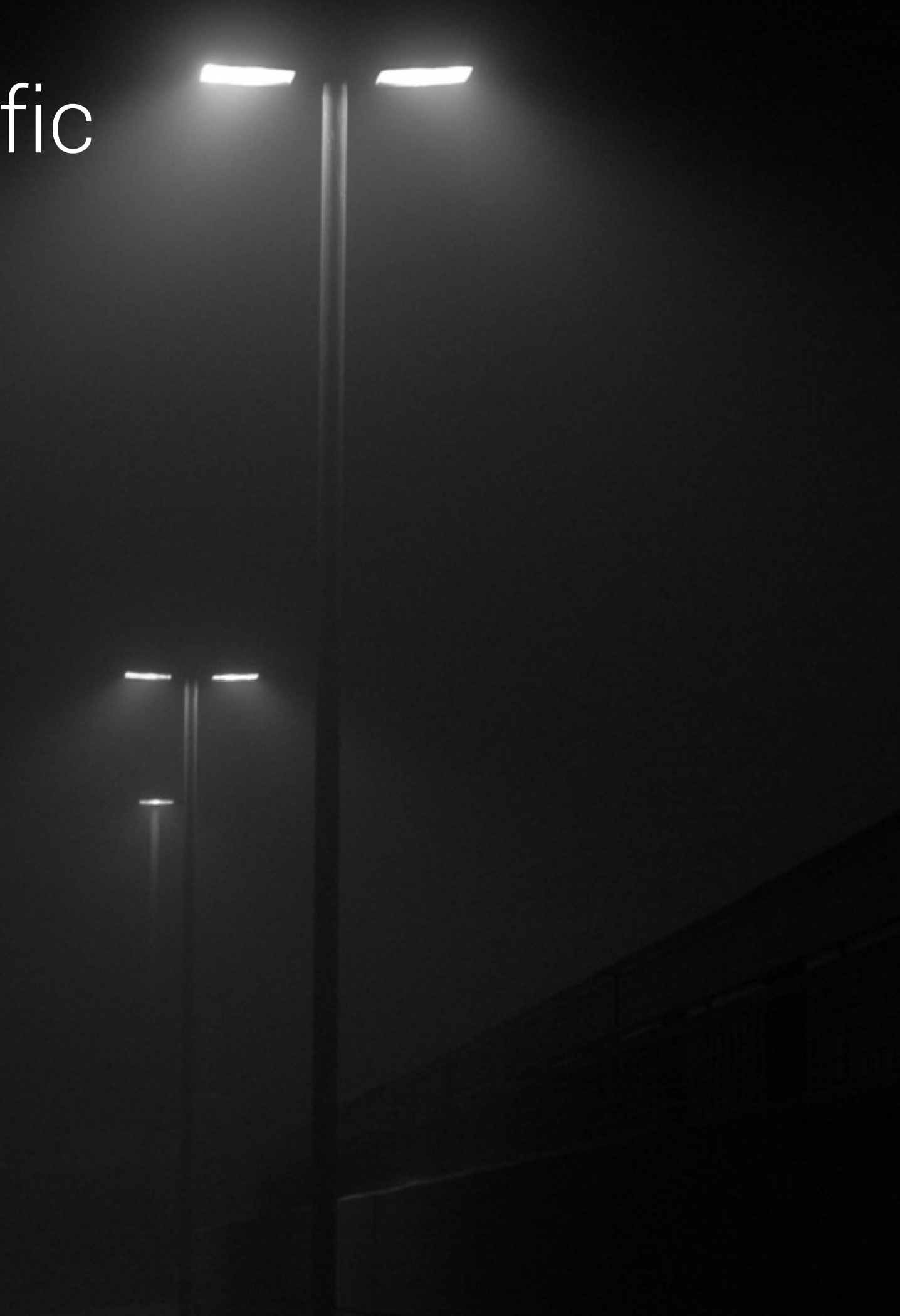

- Port mirroring
- Active / Passive monitoring
- sFLOW
- Packet Sampling
- NetFlow

What should be considered when choosing the best method:

- Network infrastructure
- Available protocols on routers
- Limits on the performance of routers and software

## Methods of collecting network traffic

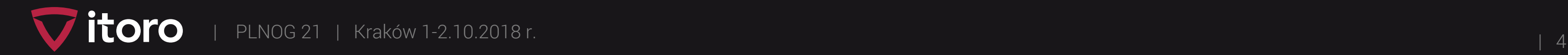

## Why are we under attack?

- Competition  $\odot$
- Online gaming
- Preparation for another attack (except DDoS)
- Fun with new botnet
- Extortion / blackmail
- Revenge for DDoS from your network

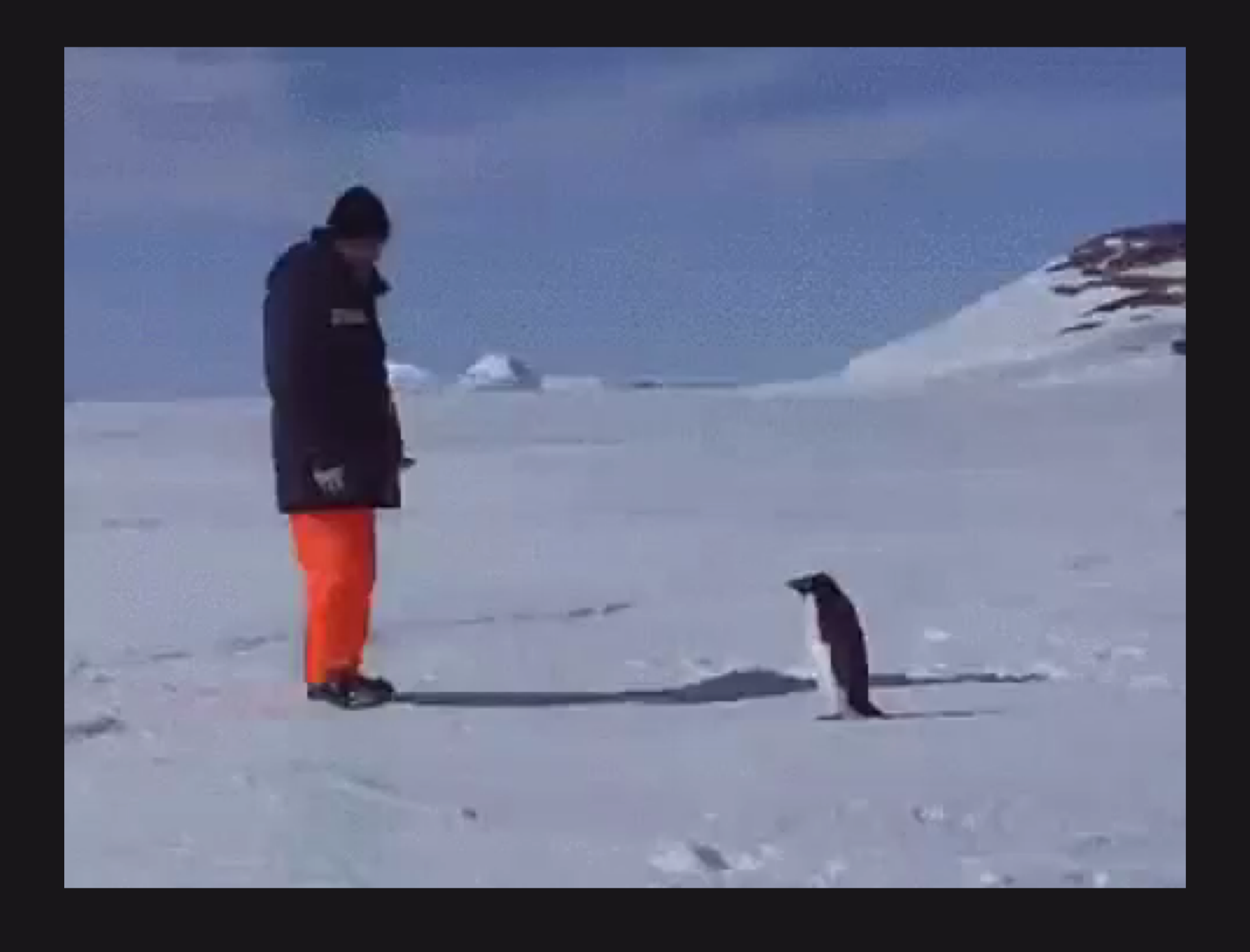

### Who is the target of DDoS attacks?

Data centers (hosting)

Government and financial institutions

Internet Service Providers (ISP)

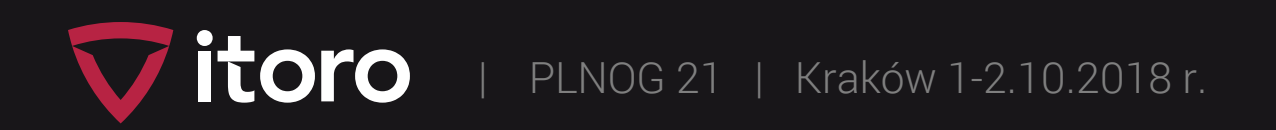

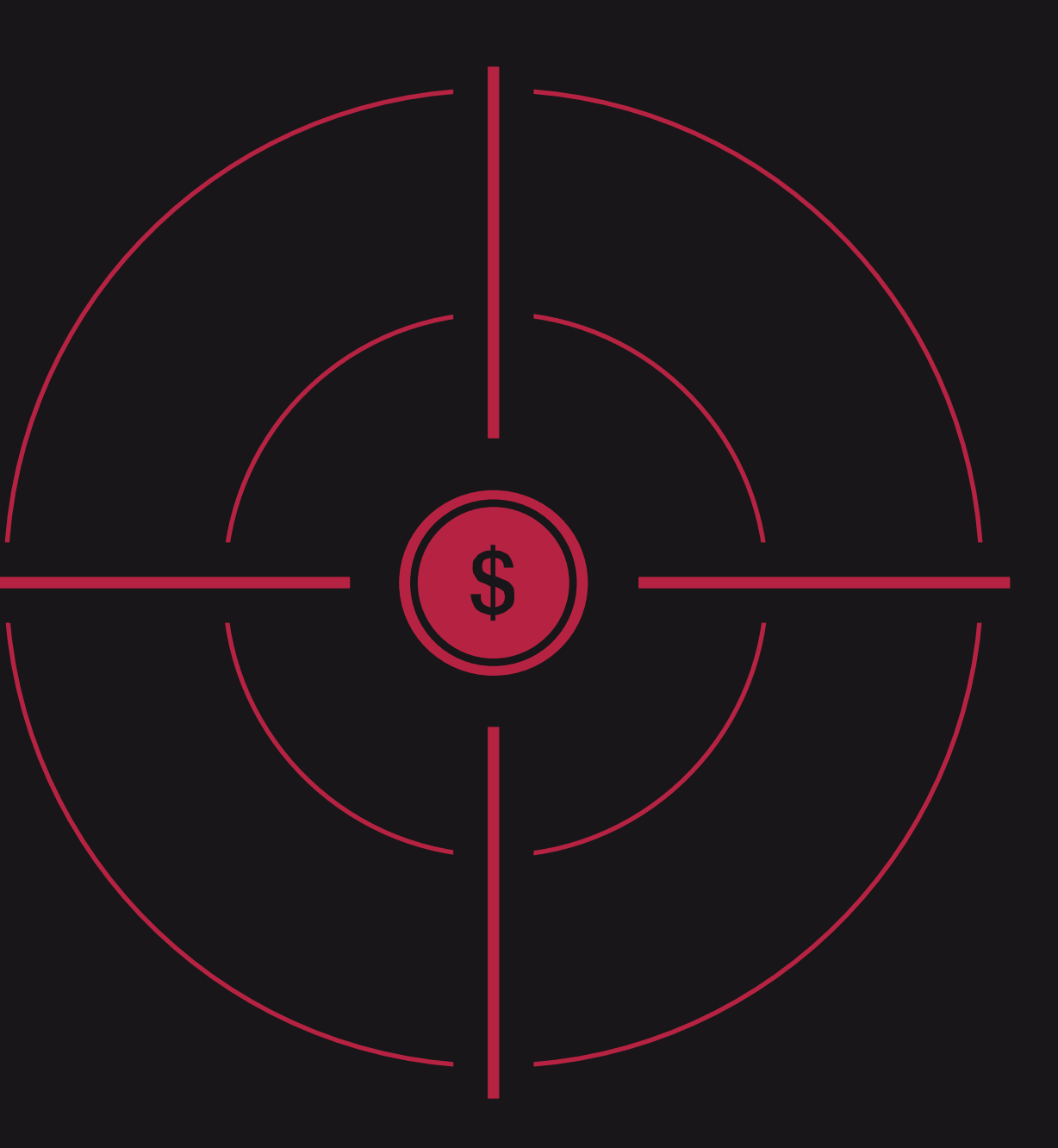

Gambling and online gaming

### Good practices

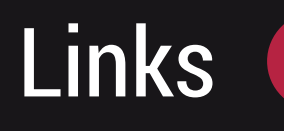

**Bandwidth capacity of** upstream and peering links.

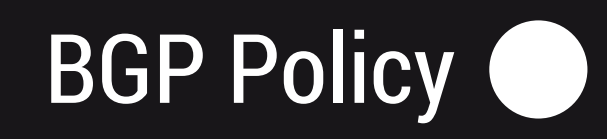

BGP Import restrictions, anti-spoofing, BGP BCOP 38.

#### **Dispersion**

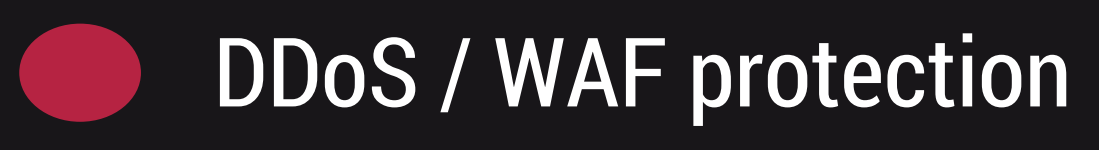

Automated reaction to threats.

### Monitoring

Network traffic monitoring from outside and within the company.

| PLNOG 21 | Kraków 1-2.10.2018 r.

Dividing the network into smaller segments, source filtering of traffic from EU/World/Regions.

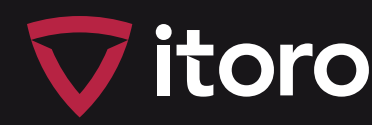

### Anti-DDoS action plan

Action plan and procedures. Public relations – information about an outage/attack.

| PLNOG 21 | Kraków 1-2.10.2018 r.

itoro

### Services that use DDoS amplification

source: https://www.us-cert.gov/ncas/alerts/TA14-017A

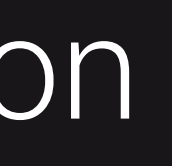

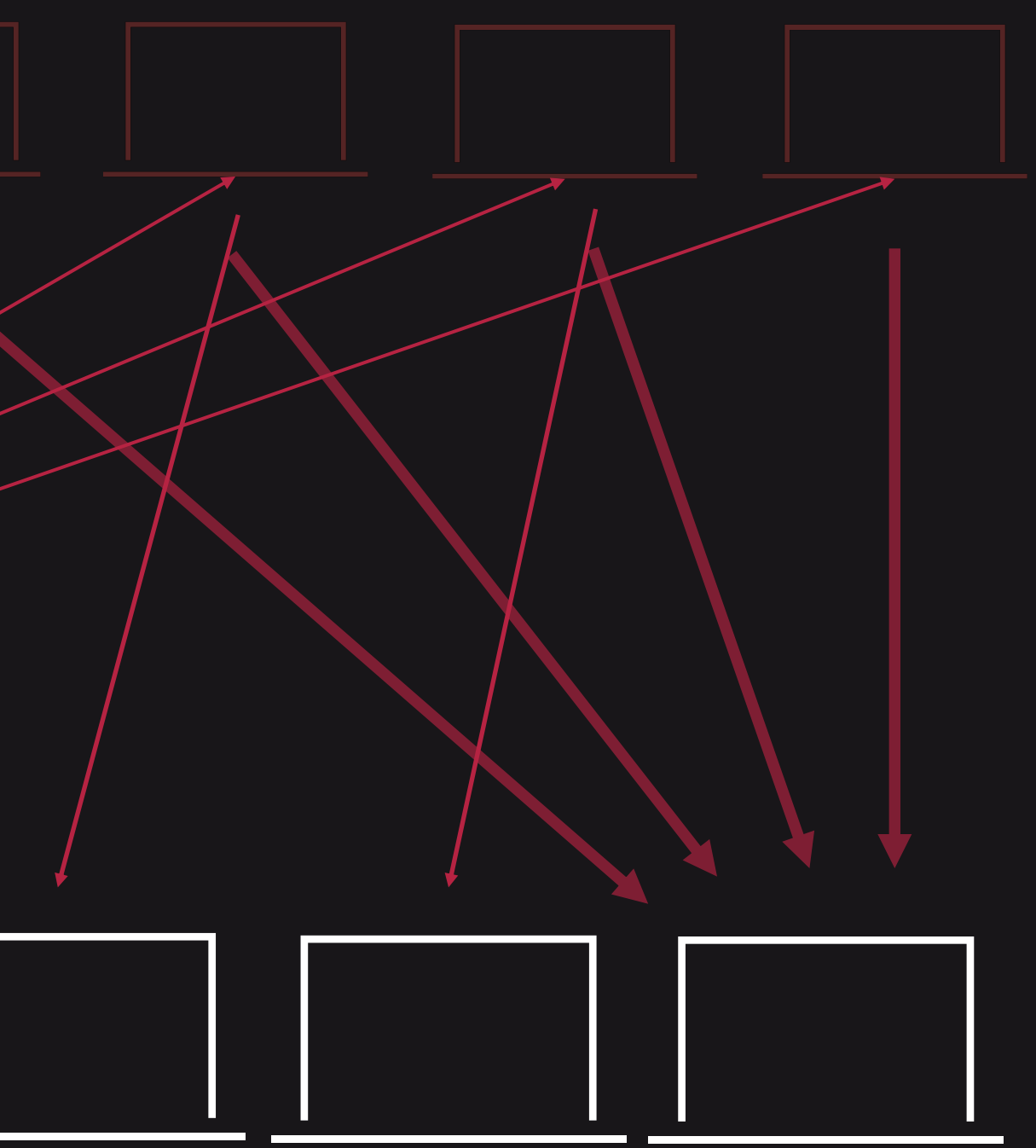

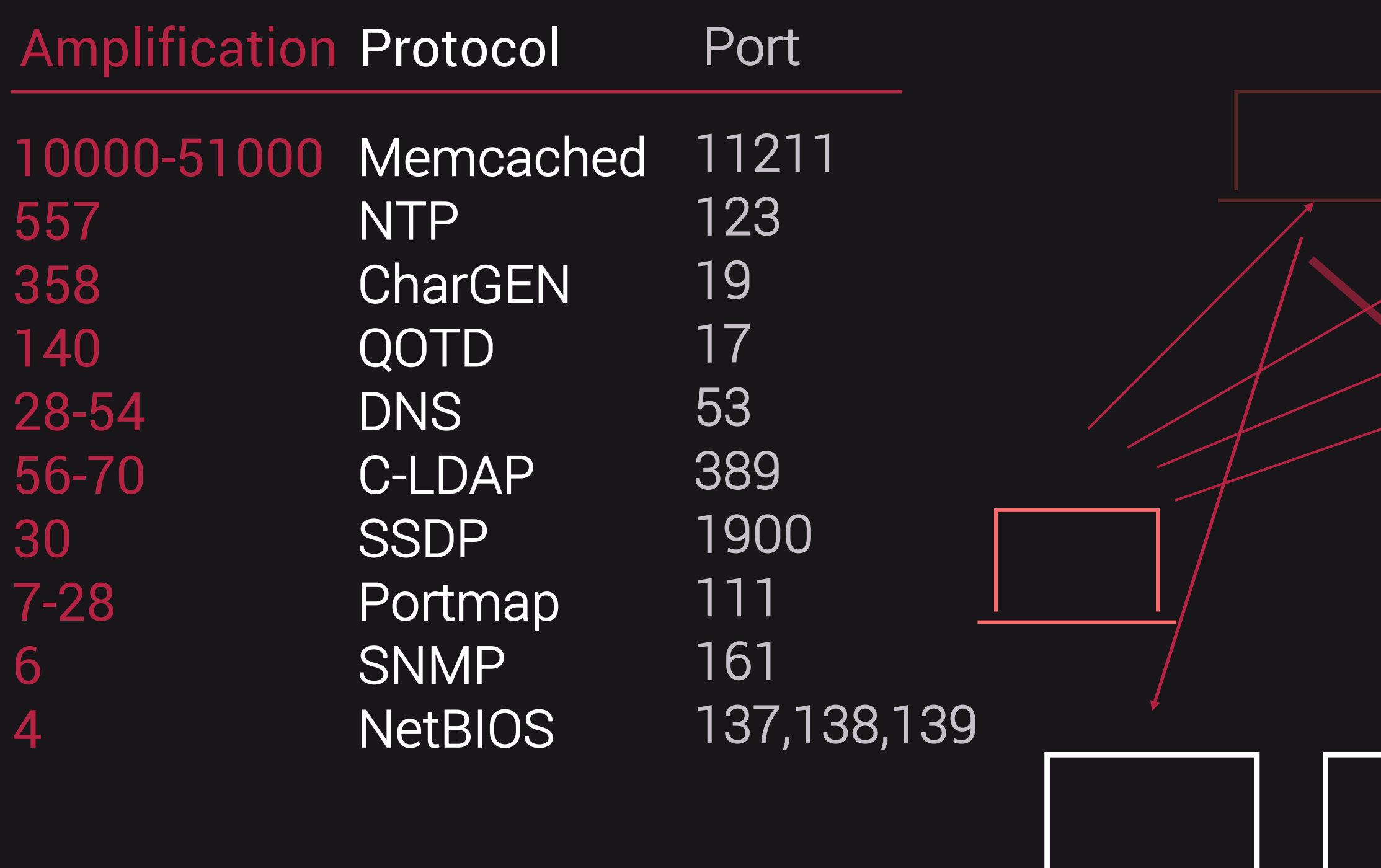

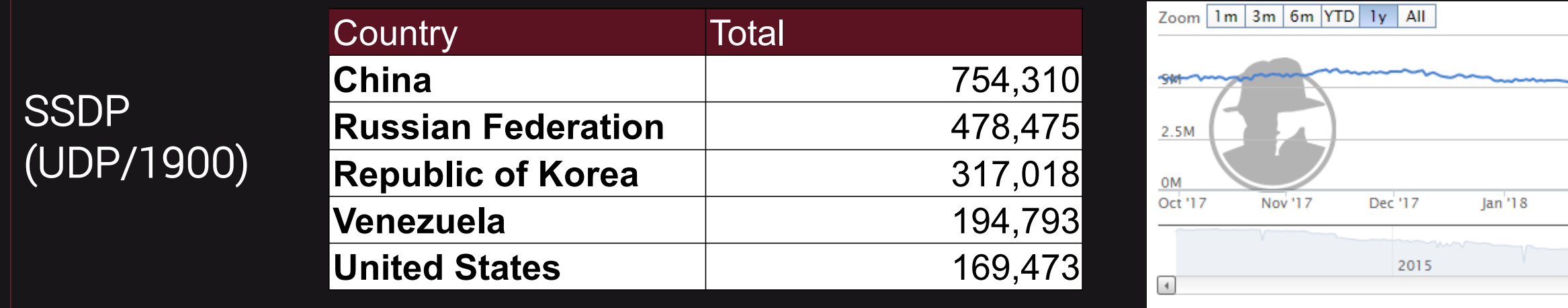

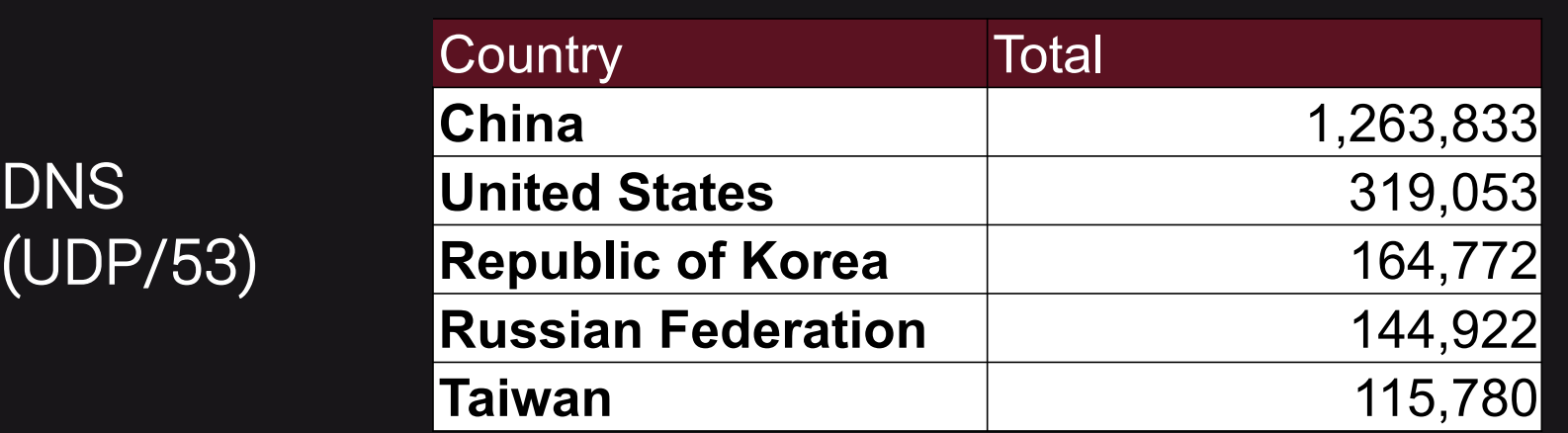

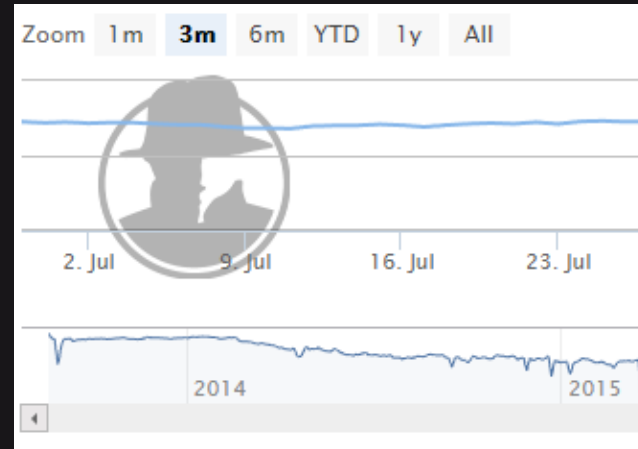

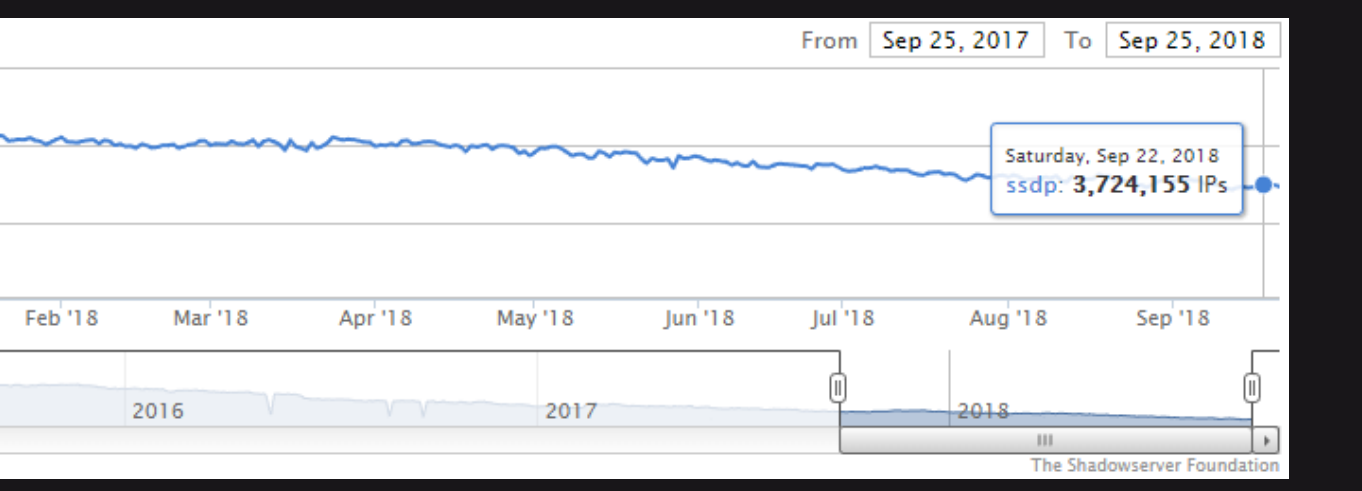

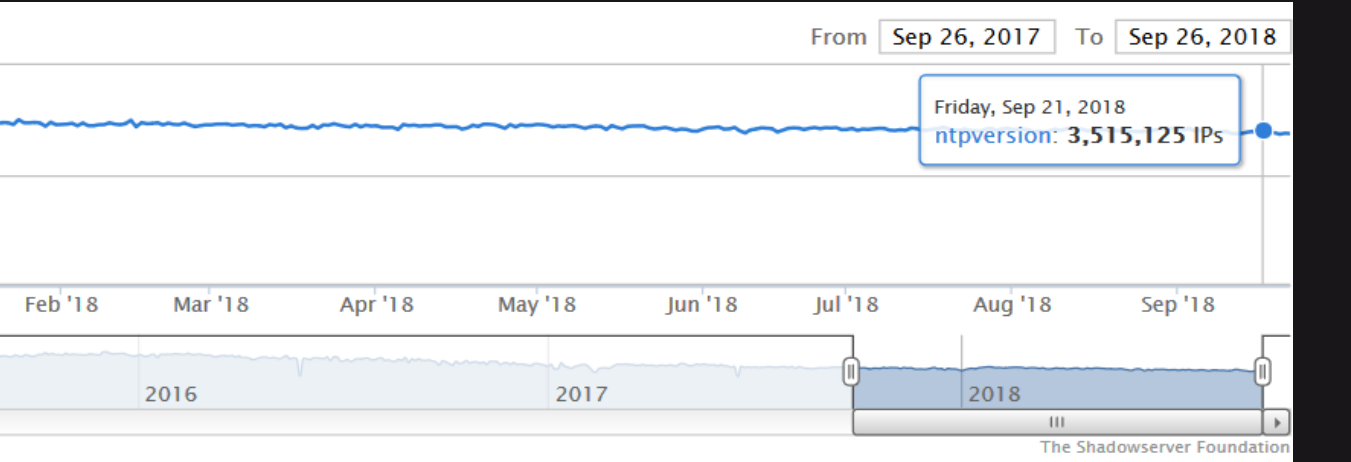

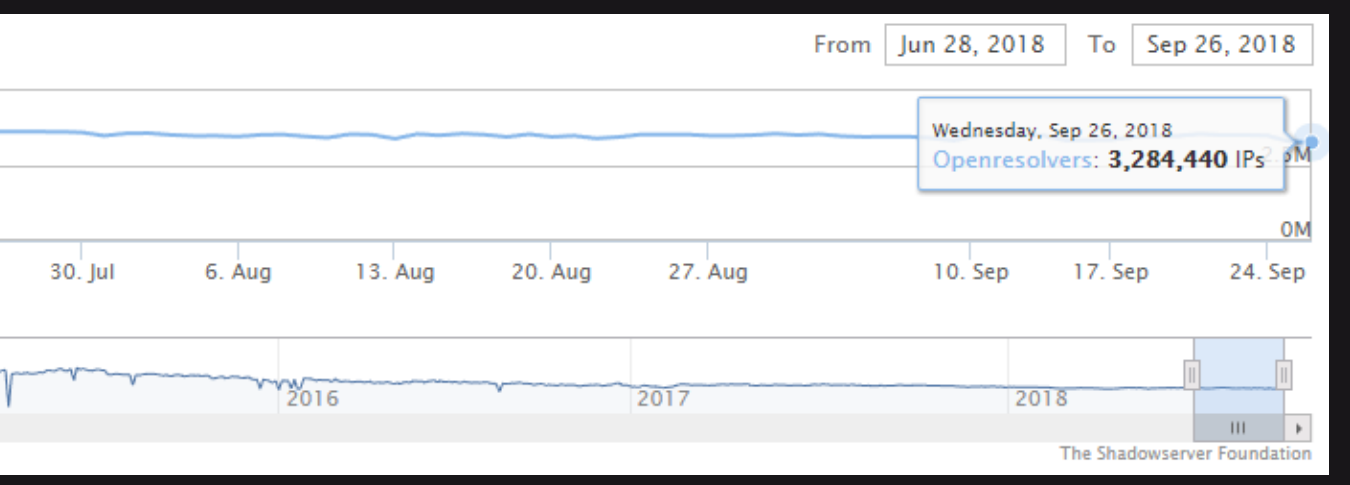

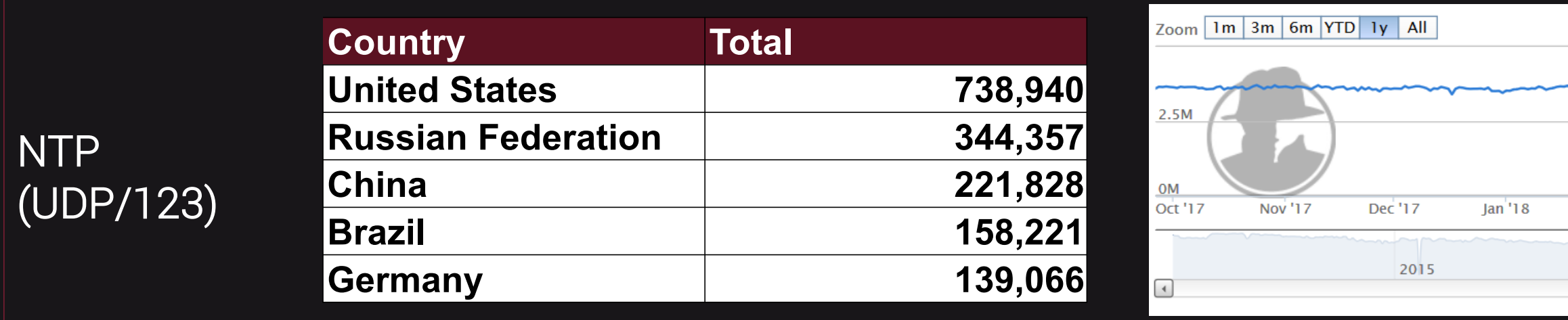

### Statistics – should I be scared?

| PLNOG 21 | Kraków 1-2.10.2018 r.

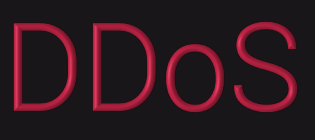

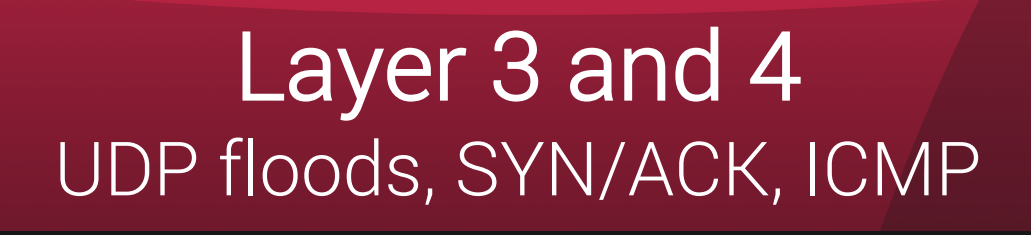

Layer 5 and 6 DNS/SSL Flood

Layer 7 HTTP POST/GET

Layer 7

### Stiale of allack Share of attacks

XML-RPC flood

XSS

SQL INJECTION

> 80 % attacks

< 20 % attacks

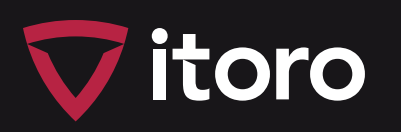

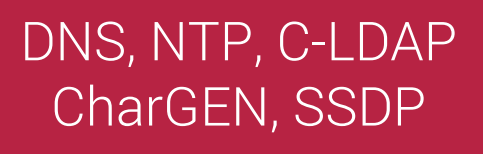

| 9

### Attack speeds

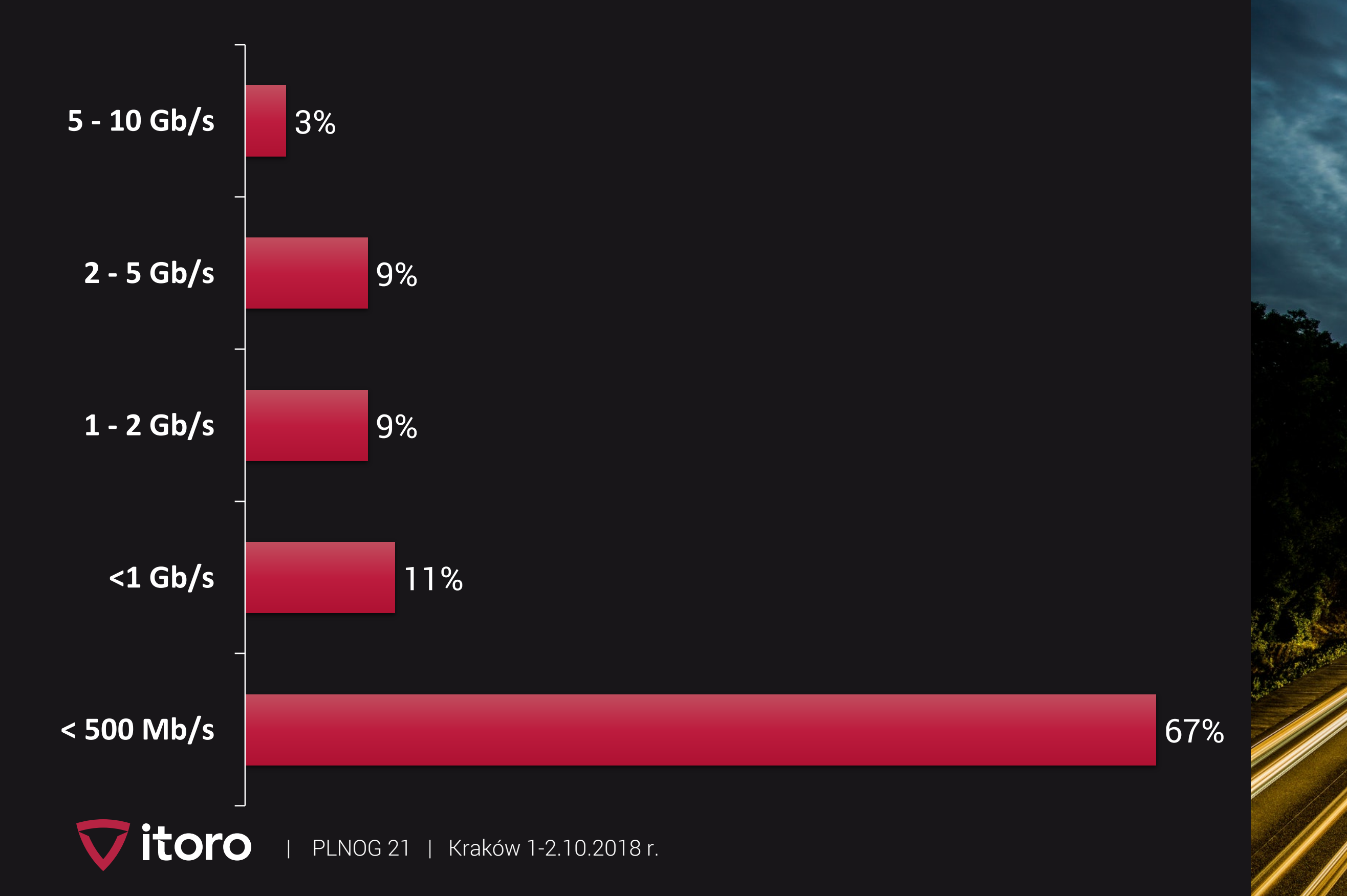

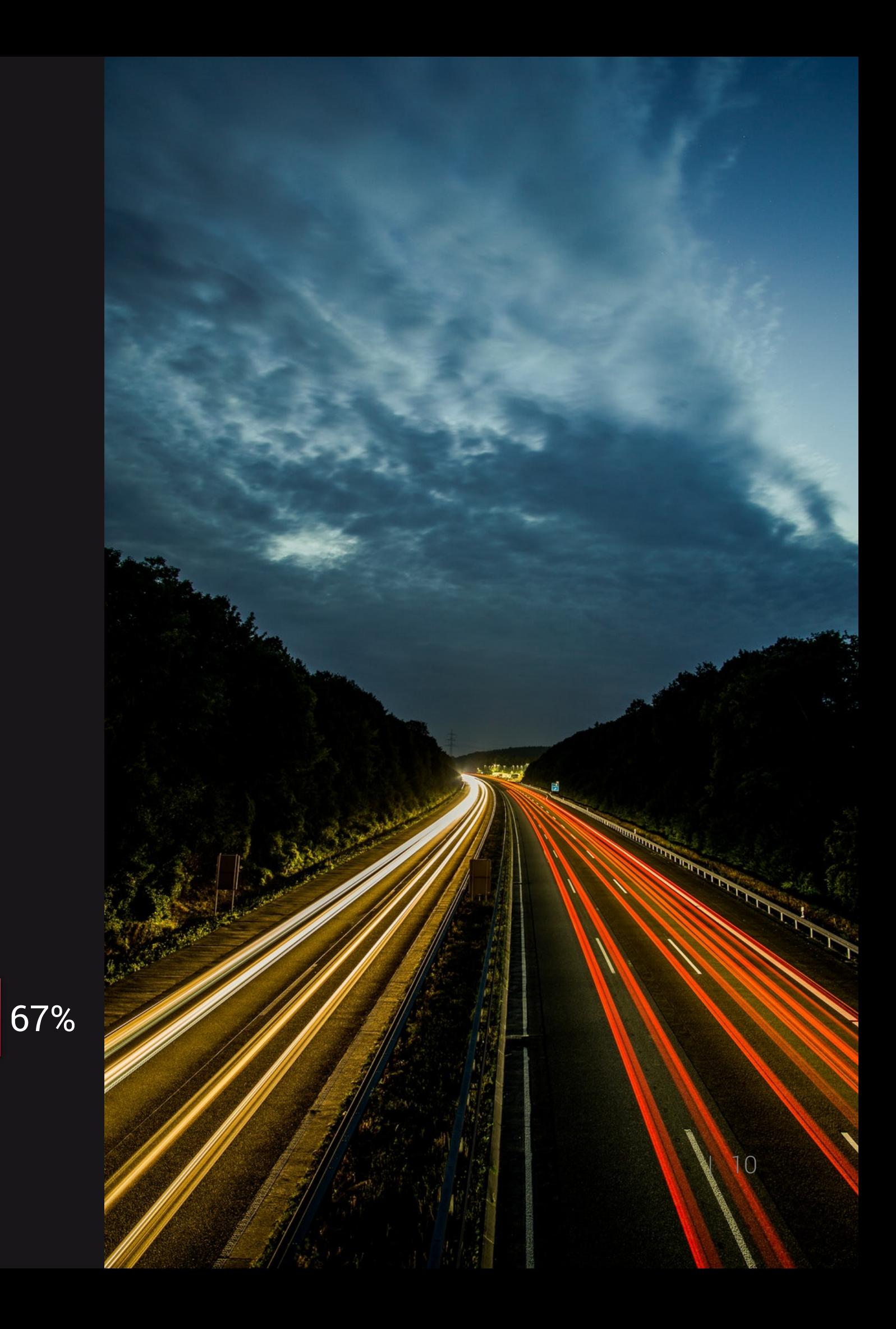

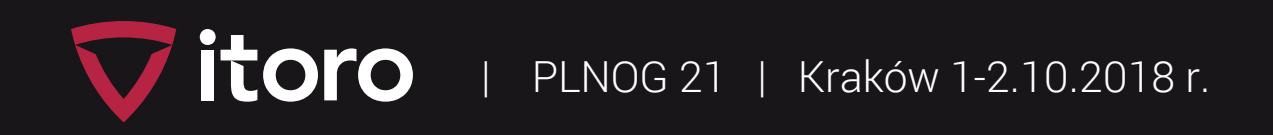

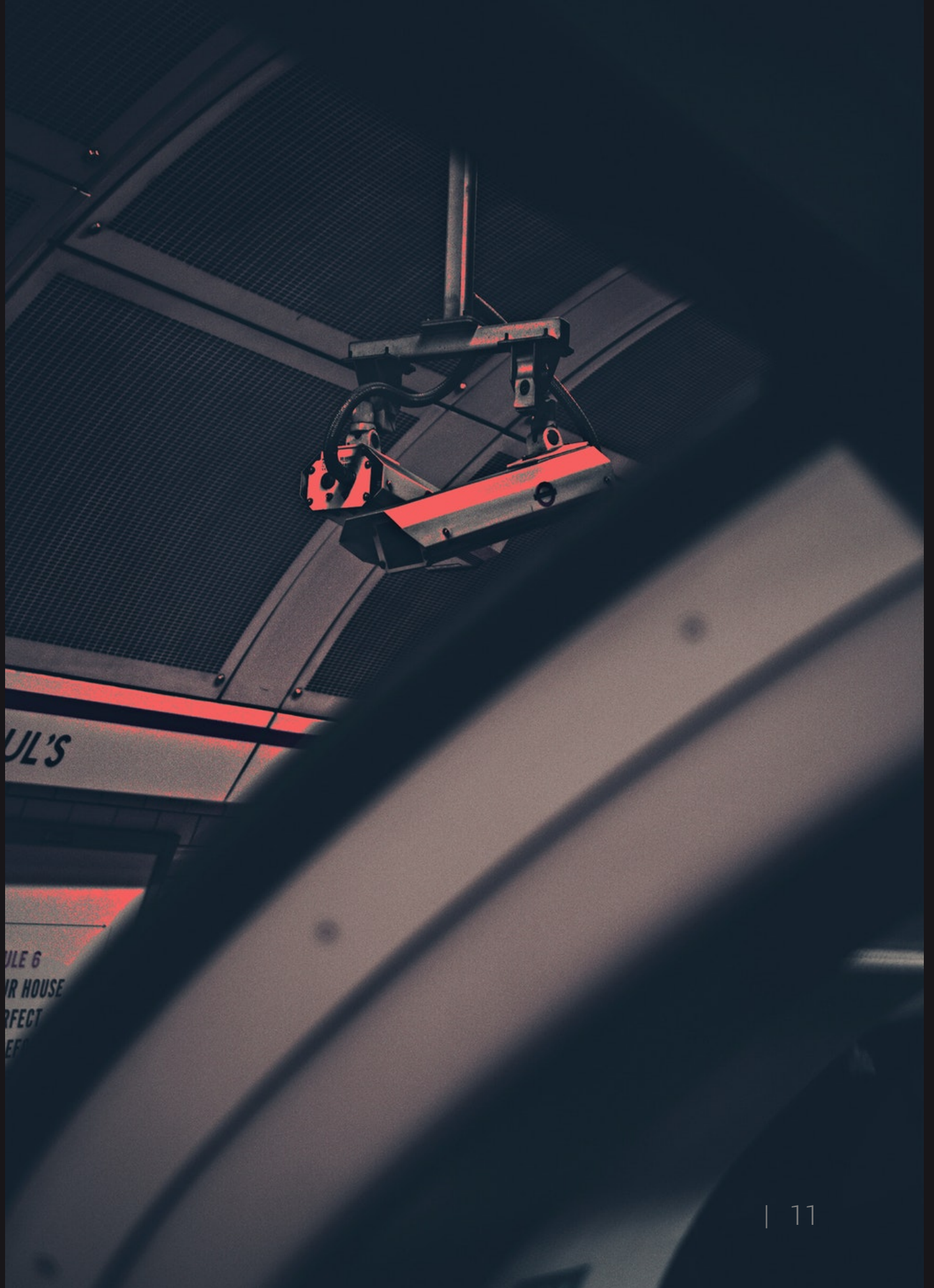

### Summary for ISP

**Comments** 

 $\checkmark$  Avg. duration of attacks: <30 seconds on subscribers  $\checkmark$  Avg. duration of attacks on infrastucture: 1-6 hours **√Multiple attack vectors: NTP/DNS/SSDP/ICMP**  $\checkmark$  RTBH less effective, due to carpet bomb attacks

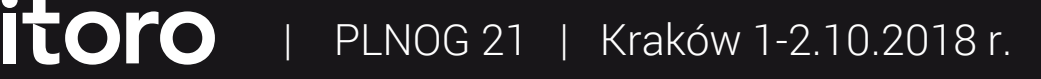

### Important terms

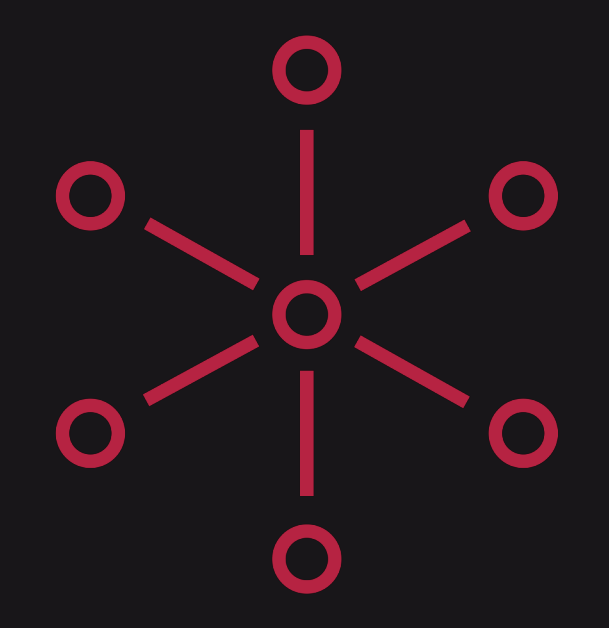

 $\mathbf{\Omega}$ 

#### Black Hole Routing (Remotely Triggered Black Hole Routing) The incoming traffic is discarded before entering your network.

#### FlowSpec (RFC 5575)

Firewall filter rules are injected into BGP protocol. Many actions possible:

- drop / limit packets
- redirect
- DSCP (Differentiated Services) used in QoS

### Black Hole Routing

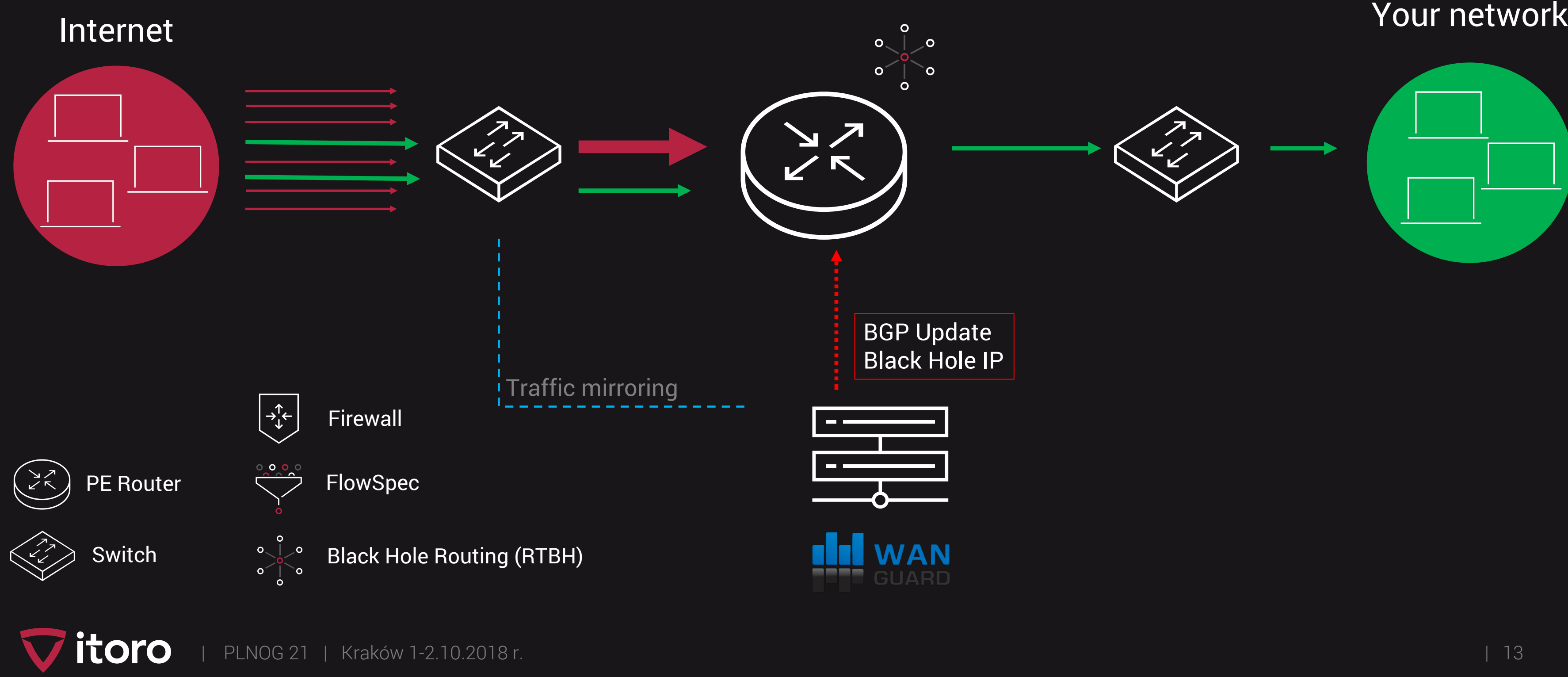

PLNOG 21 | Kraków 1-2.10.2018 r. | 13

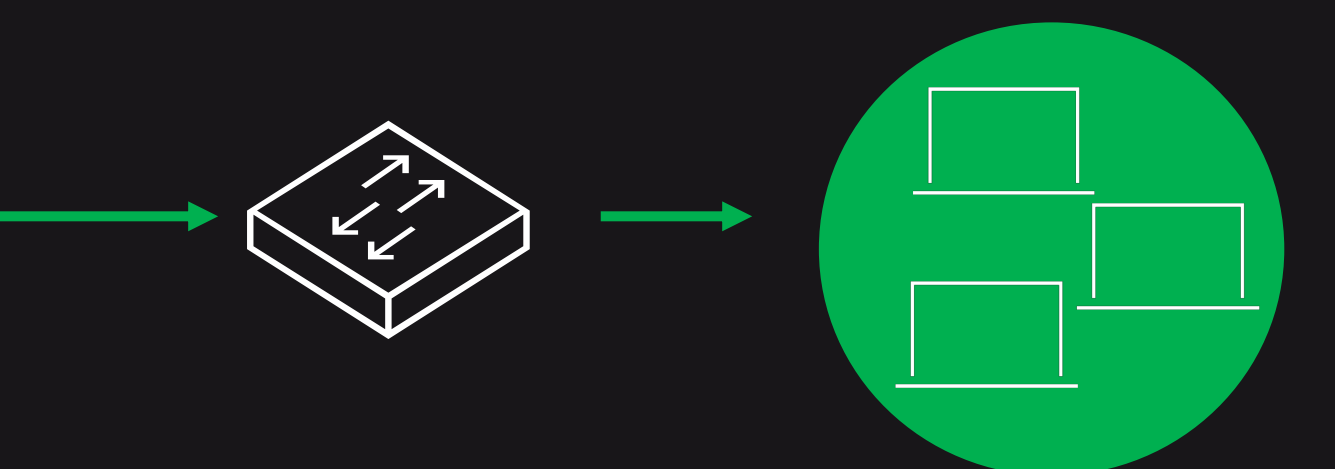

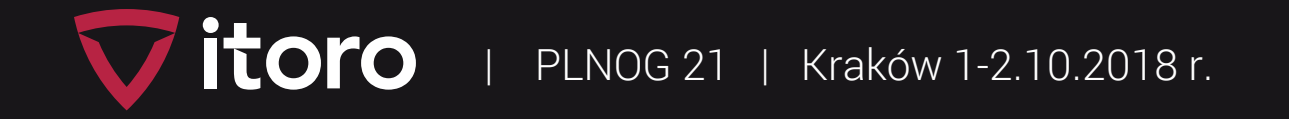

### Possibilities of protection against DDoS attacks

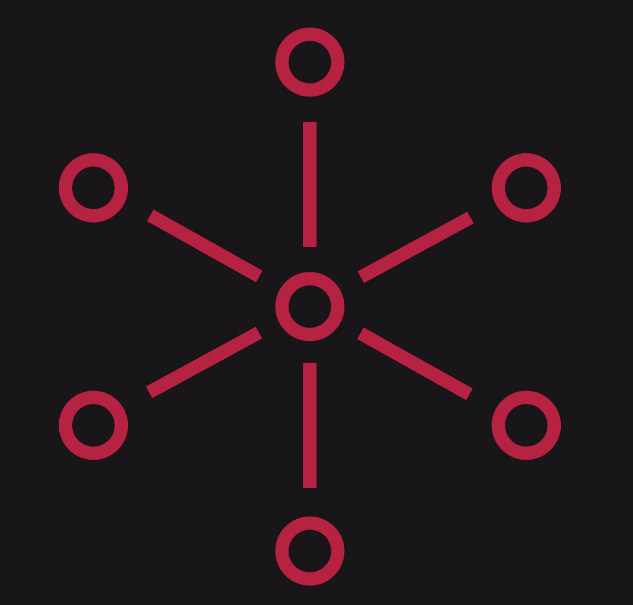

#### Block traffic using Remotely Triggered Black Hole Routing (RTBH)

- Blocking or limiting protocols that use amplifications.
- Filtering on servers using network cards (hardware) or iptables.
- Filtering using FlowSpec on routers.
- Black Hole of IP / Network class.
- Selective Black Hole routing (World/Regions/Country/Peering).

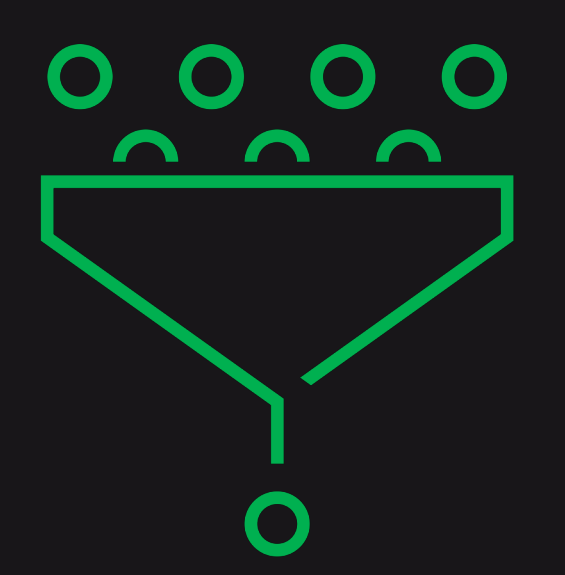

#### Filtering Traffic:

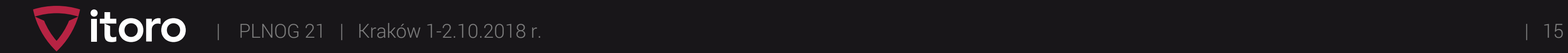

- Source / Destination IP
- Source / Destination Port
- Protocol
- Packet length
- TCP flags
- IP fragmentation

## FlowSpec

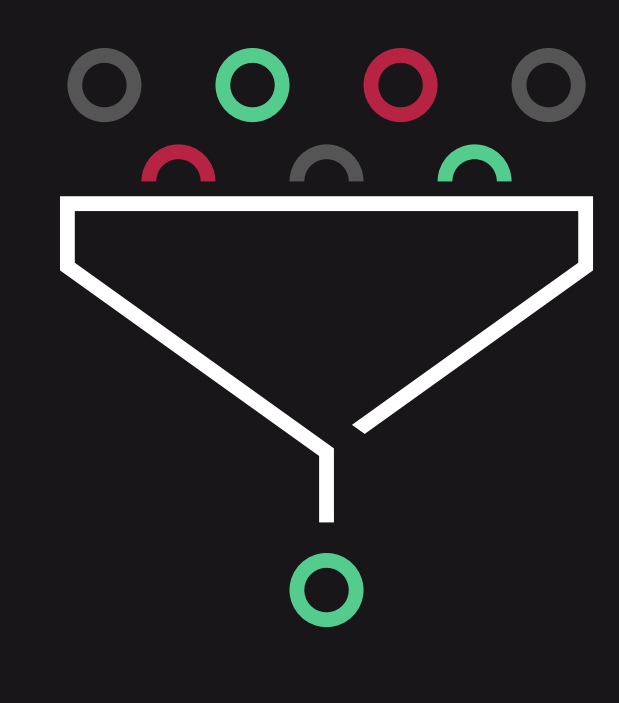

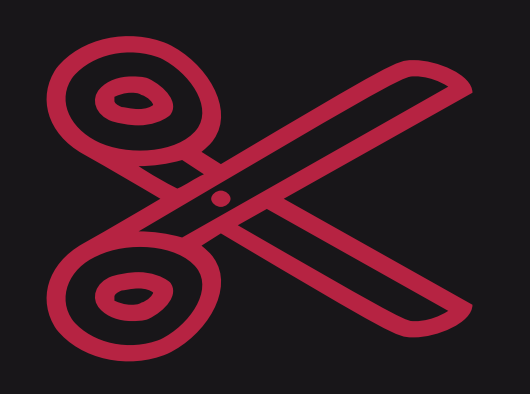

#### FlowSpec rules :

#### FlowSpec actions:

- Traffic limits (example: 10 Mb/s or 0)
- Traffic marking DSCP
- Redirect Target VRF (Juniper & Cisco)
- Redirect IP NextHop (Cisco)

### FlowSpec Limitations

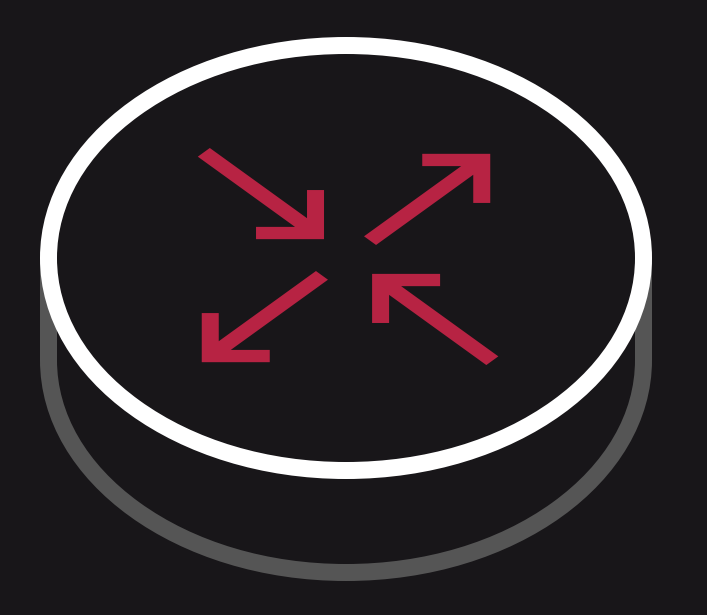

#### CISCO – Maxium 3000 rules

MX series PTX 10002 QFX 1000[2/8/16] **SRX** 

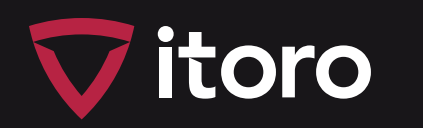

ASR 1xxx ASR 9xxx CSR 1000v CRS-3 (Taiko) LC, CRS-X (Topaz) LC NCS 5500/6000 XRv 9000

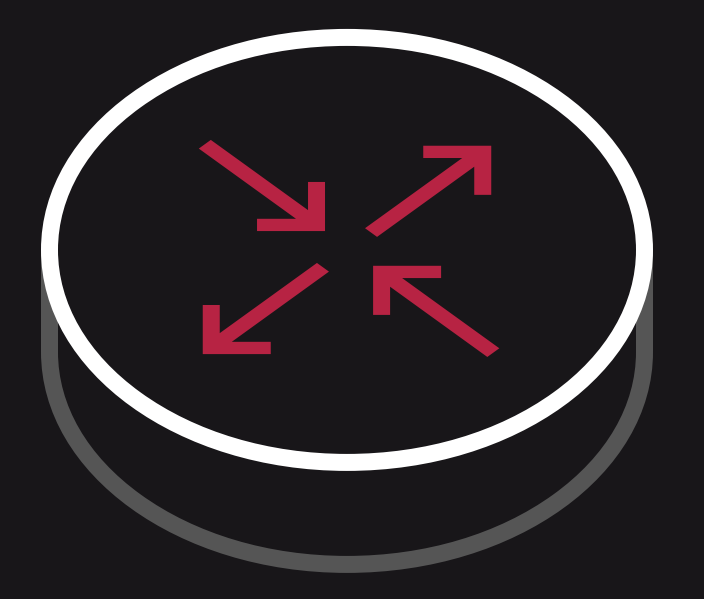

#### Juniper – Maximum 8000 rules

#### Check if your router supports BGP FlowSpec!

### Filtering in 3 stages

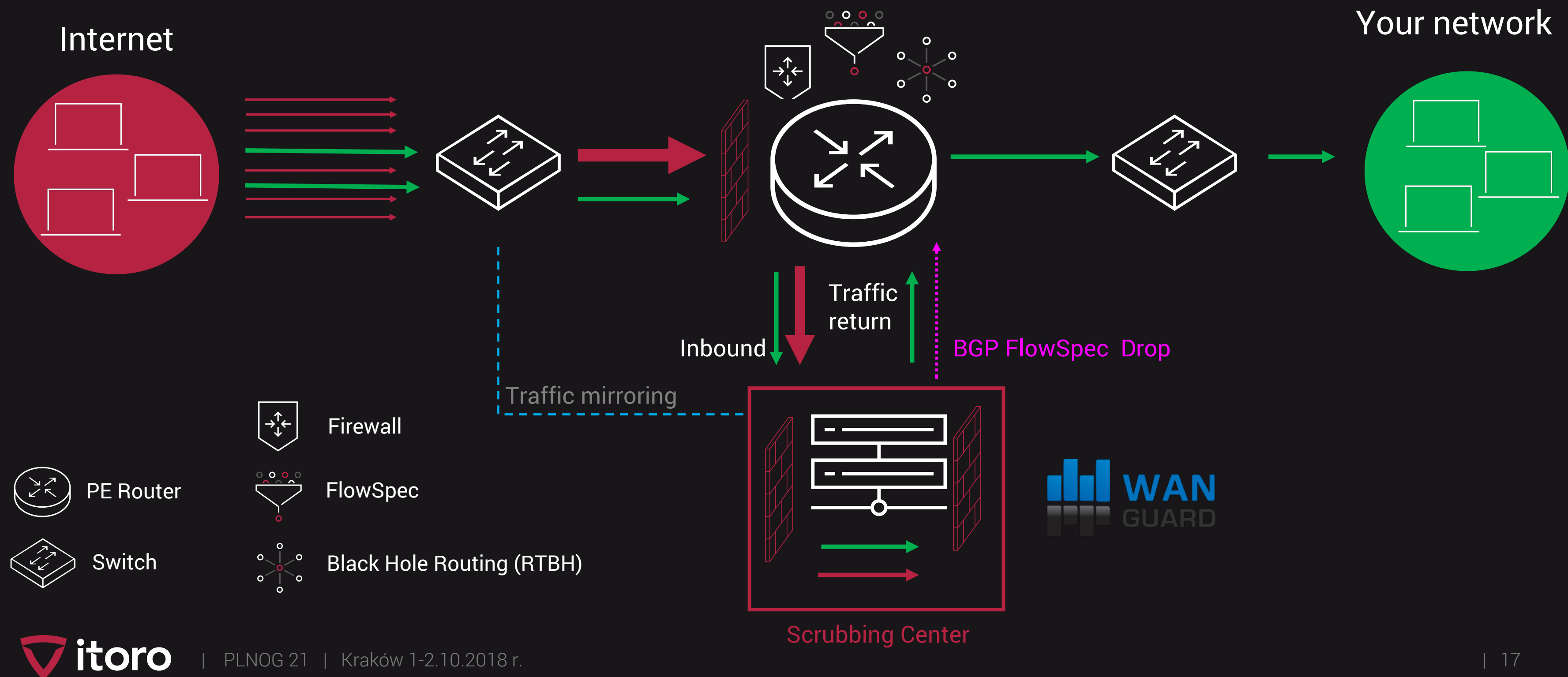

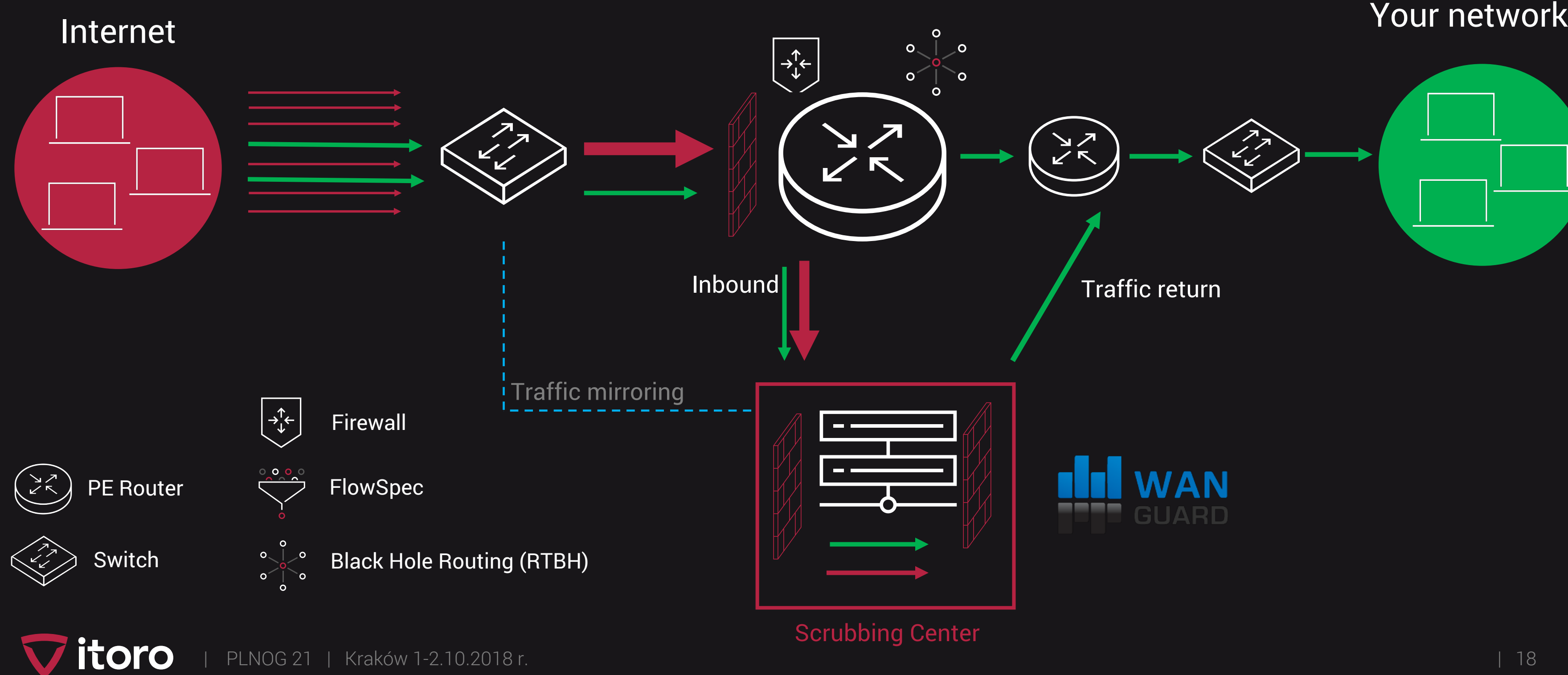

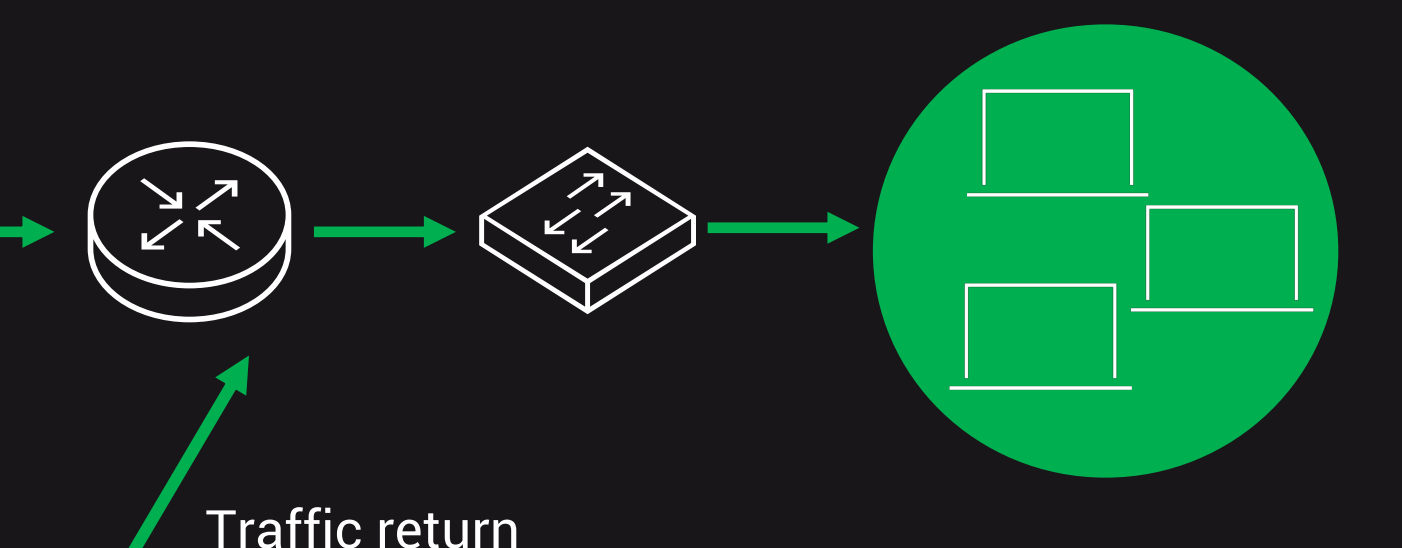

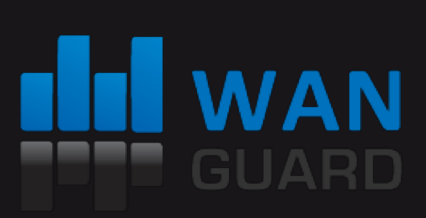

### Filtering in 2 stages without FlowSpec

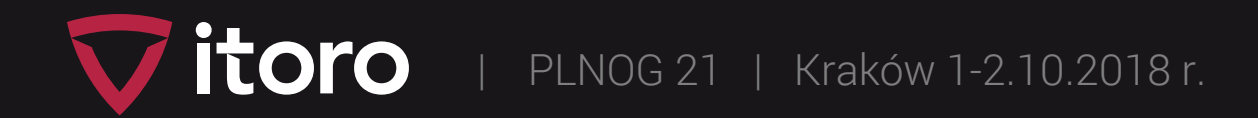

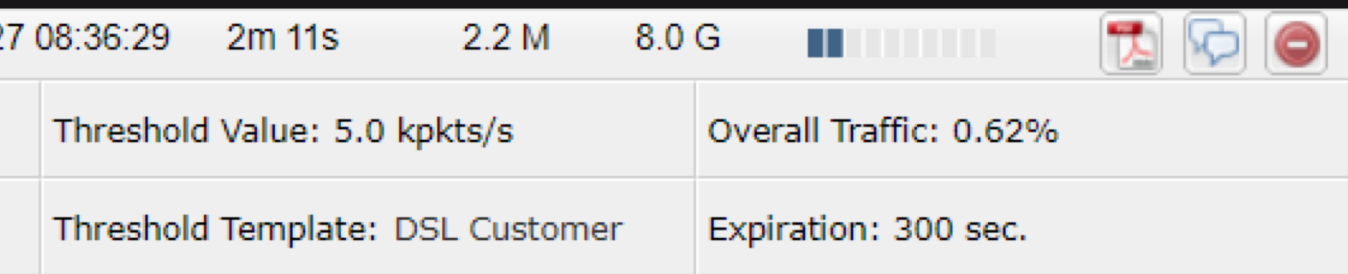

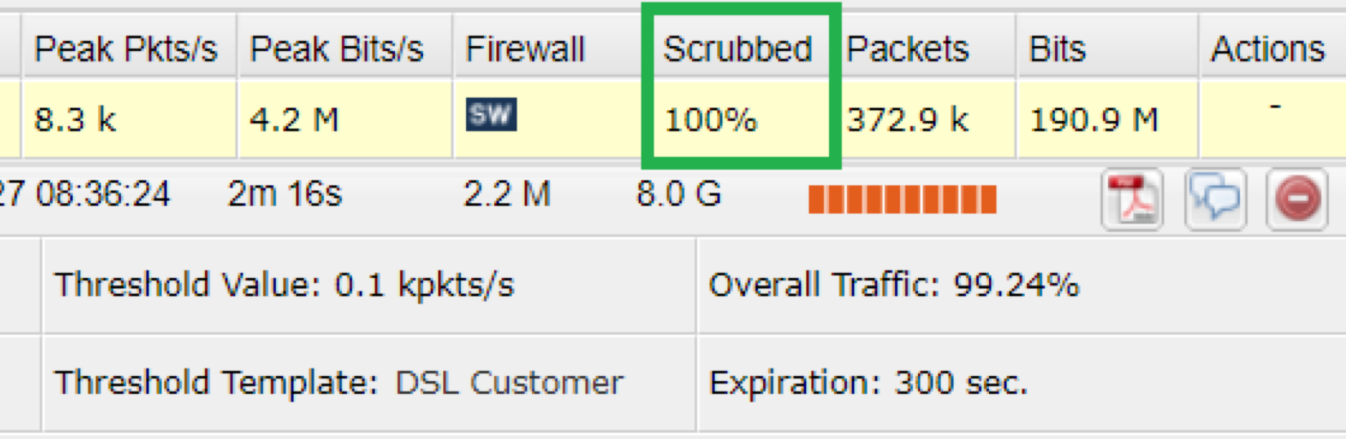

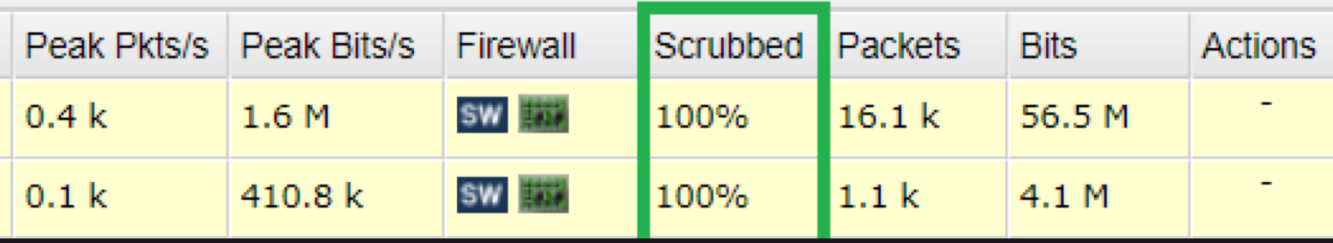

### Wanguard - Filtering without FlowSpec

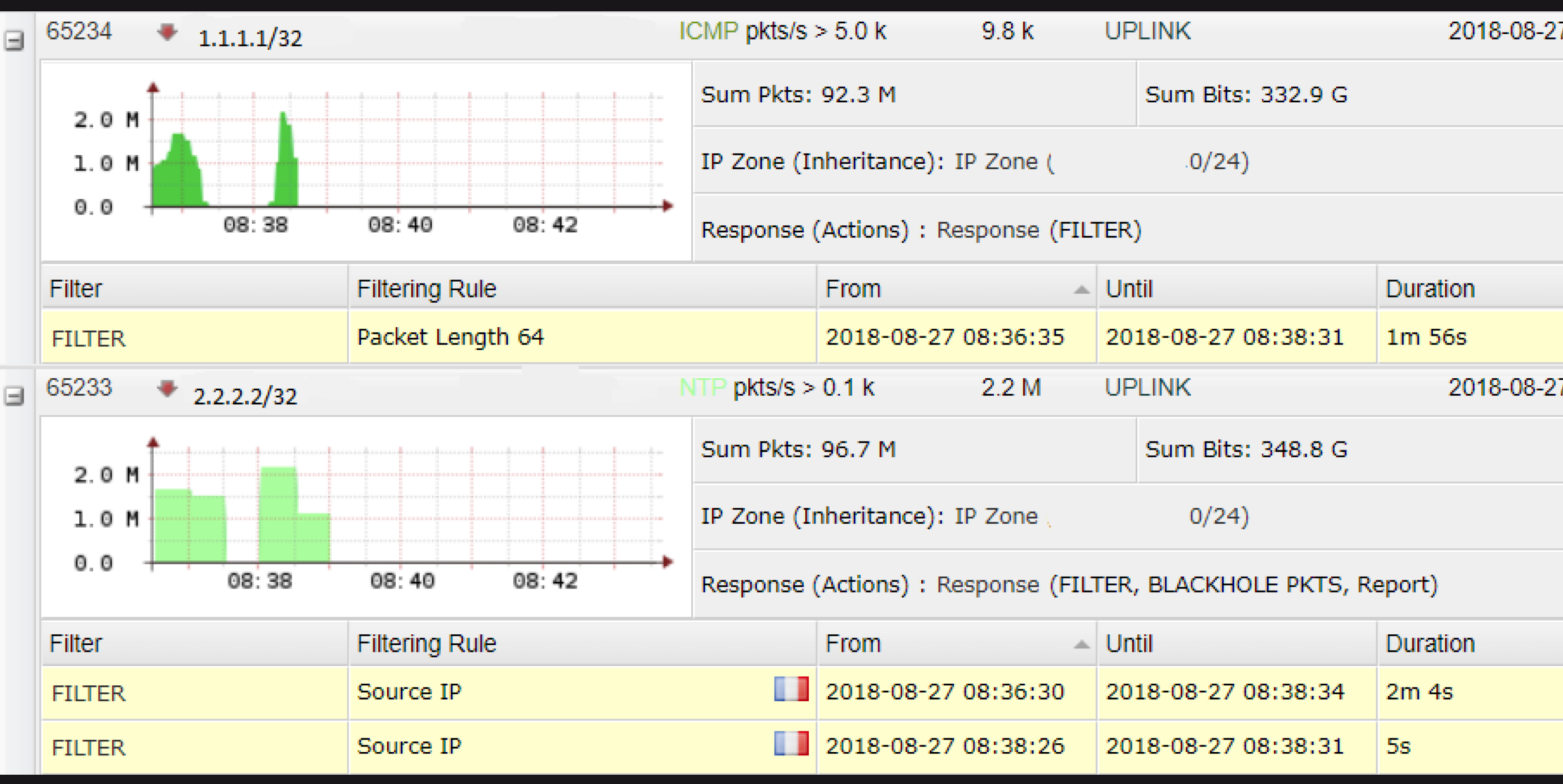

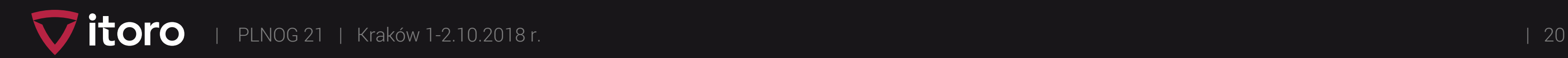

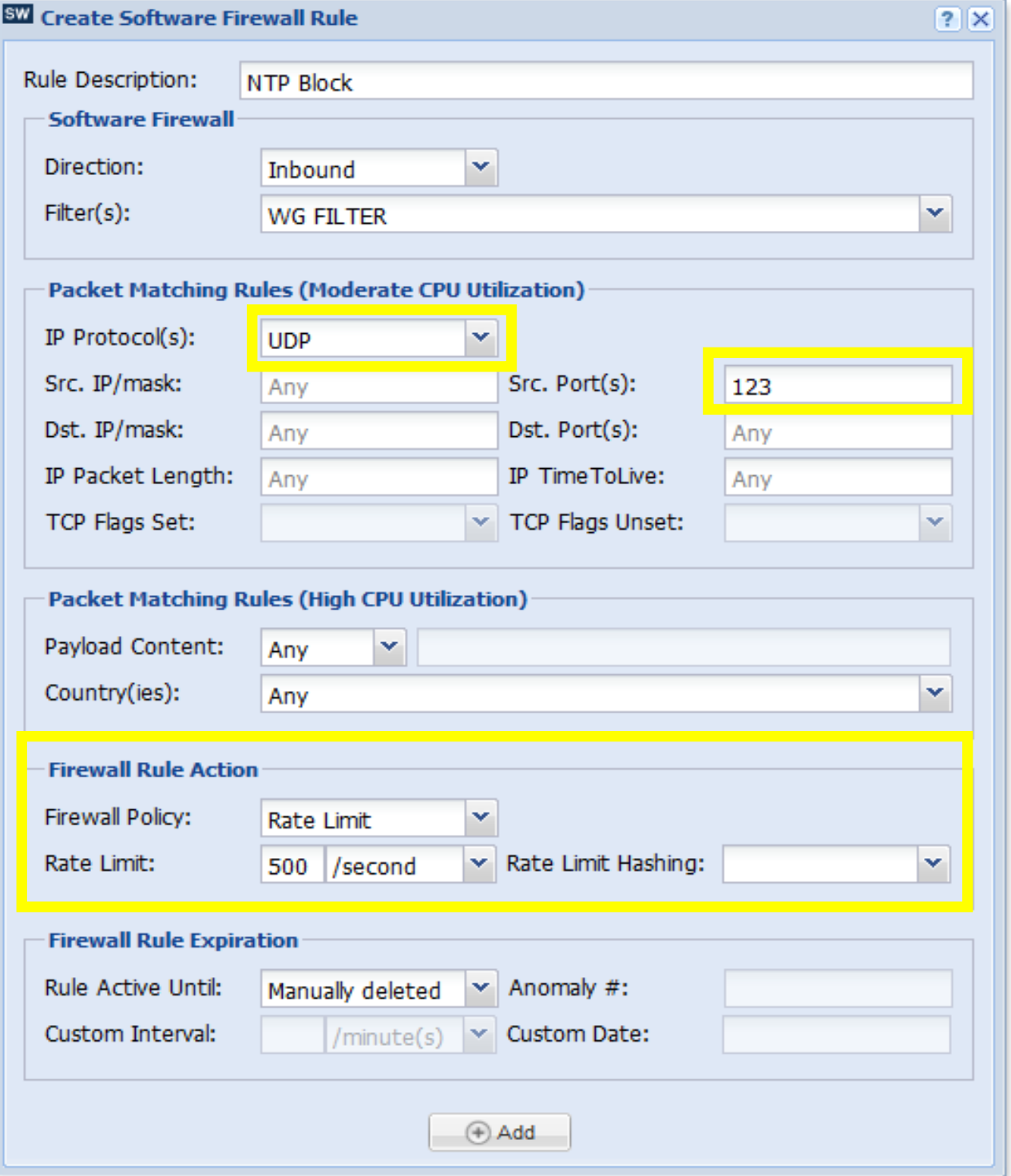

## Wanguard - Software-based filtering

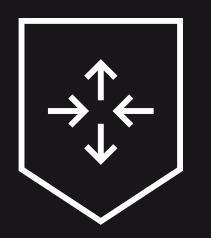

Chain wanguard 4 2 0 (0 references) pkts bytes target prot opt in out source destination Chain wanguard custom (1 references) pkts bytes target prot opt in out source destination 0 0 DROP udp -- eth7 \* 0.0.0.0/0 0.0.0.0/0 **multiport sports 123 limit: above 500/sec burst 5** 9399K 13G RETURN all -- \* \* 0.0.0.0/0 0.0.0.0/0

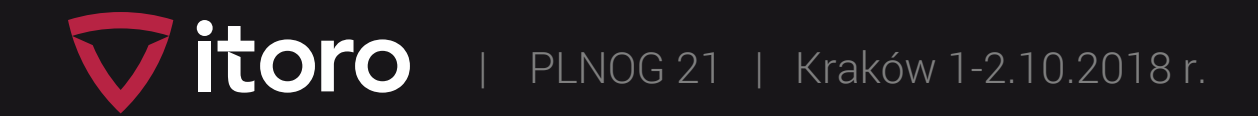

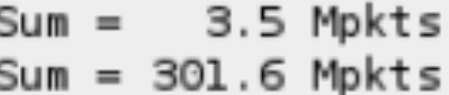

## Wanguard - Filtering

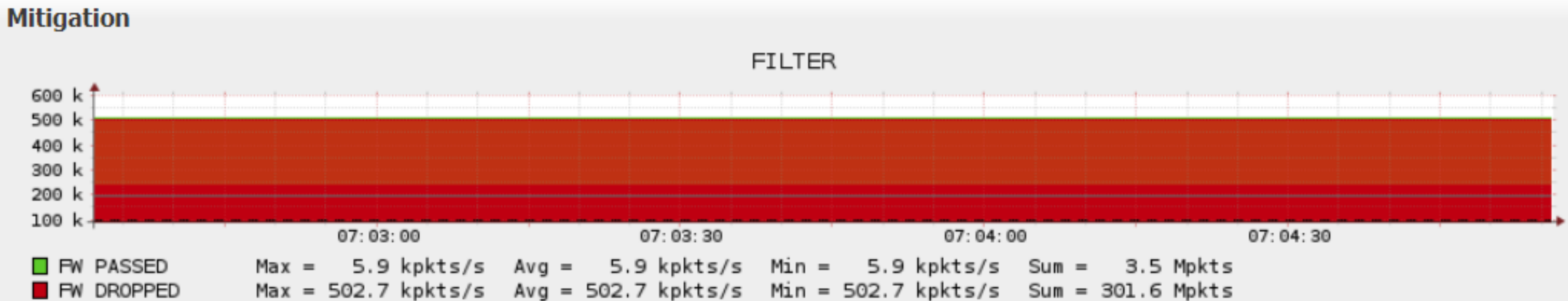

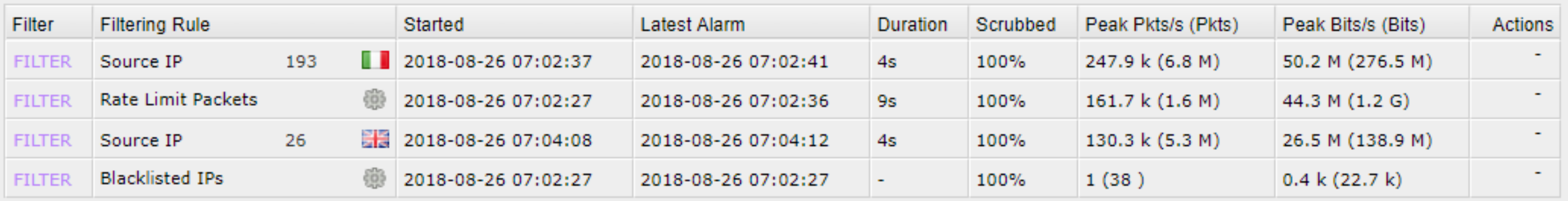

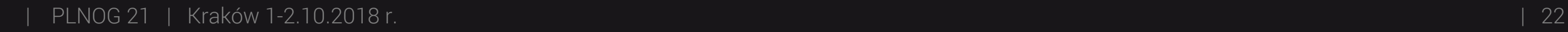

itoro

#cat /sys/kernel/debug/cxgb4/0000\:05\:00.4/filters LE-TCAM Filters:

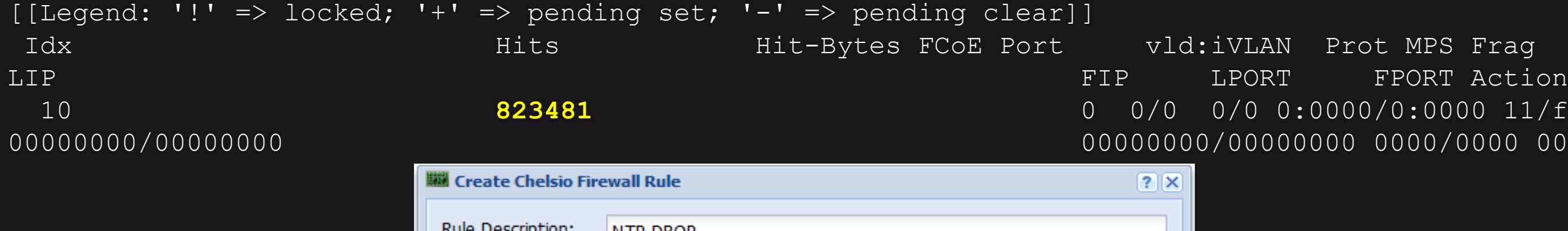

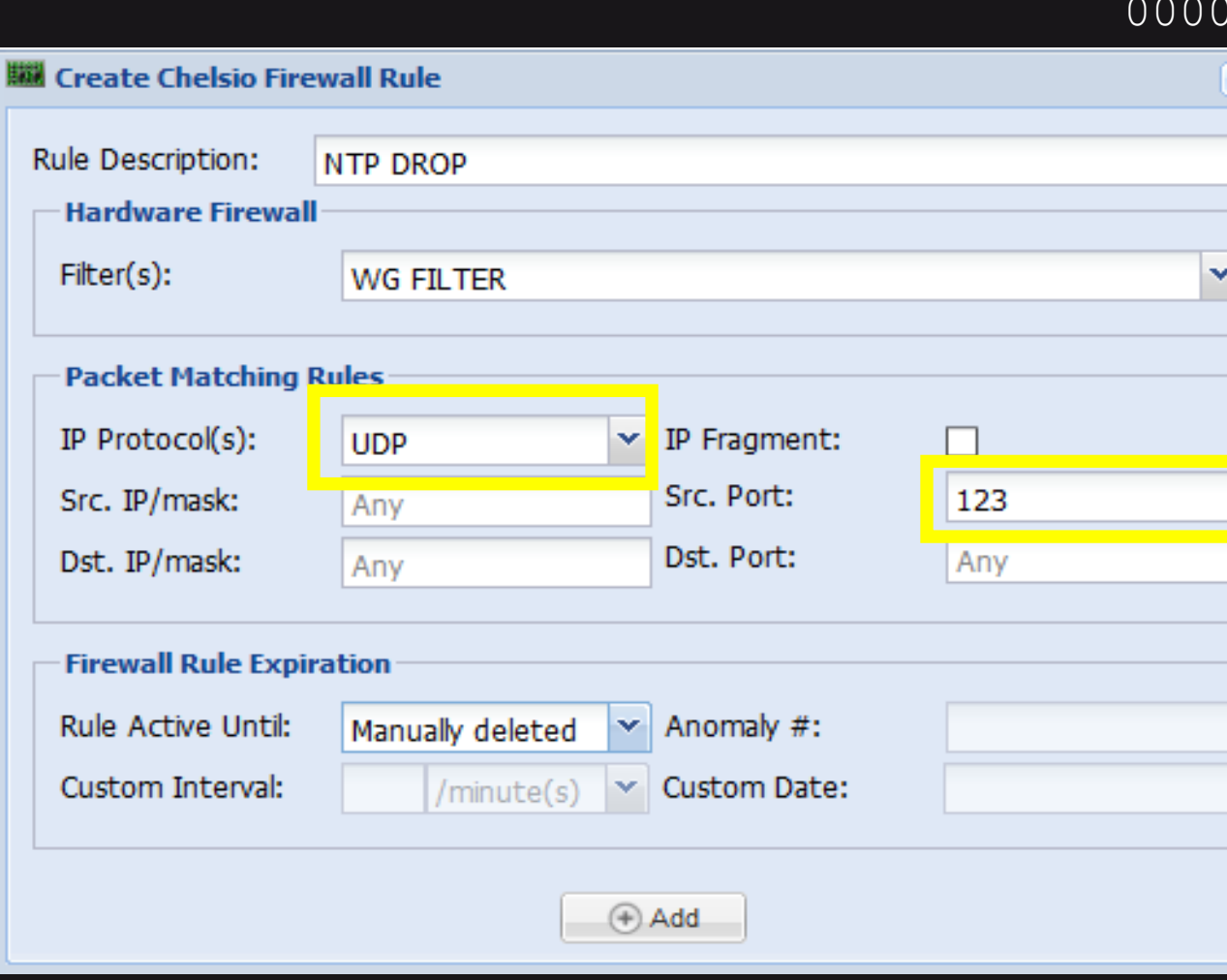

vld:iVLAN Prot MPS Frag 10 **823481** 0 0/0 0/0 0:0000/0:0000 11/ff 0/0 0/0 00000000/00000000 00000000/00000000 0000/0000 007b/ffff **Drop**

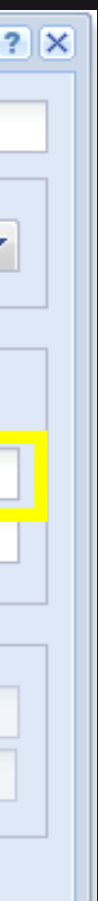

## Wanguard - Hardware-based filtering

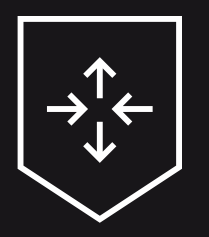

### Wanguard - Filtering with FlowSpec !

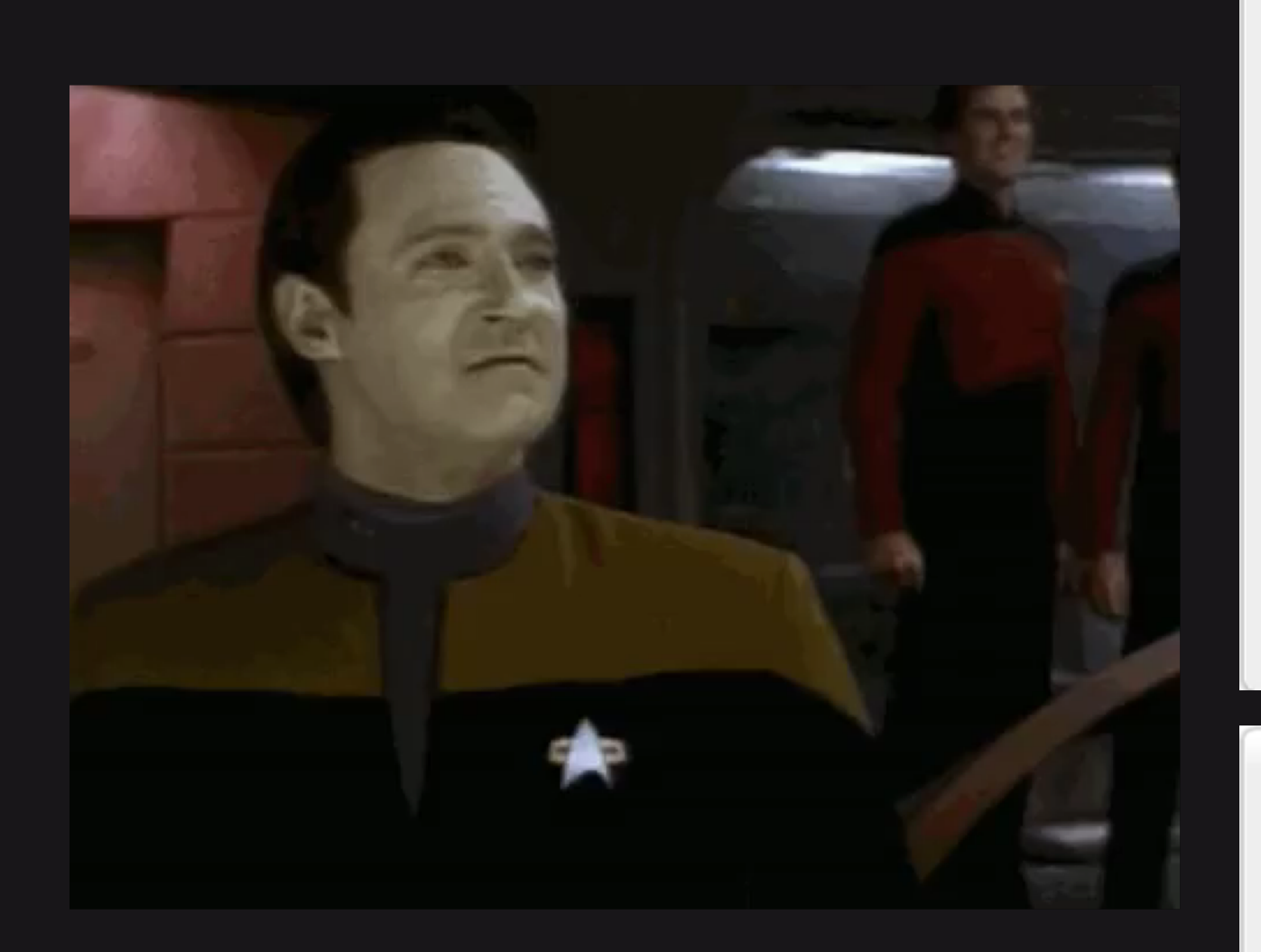

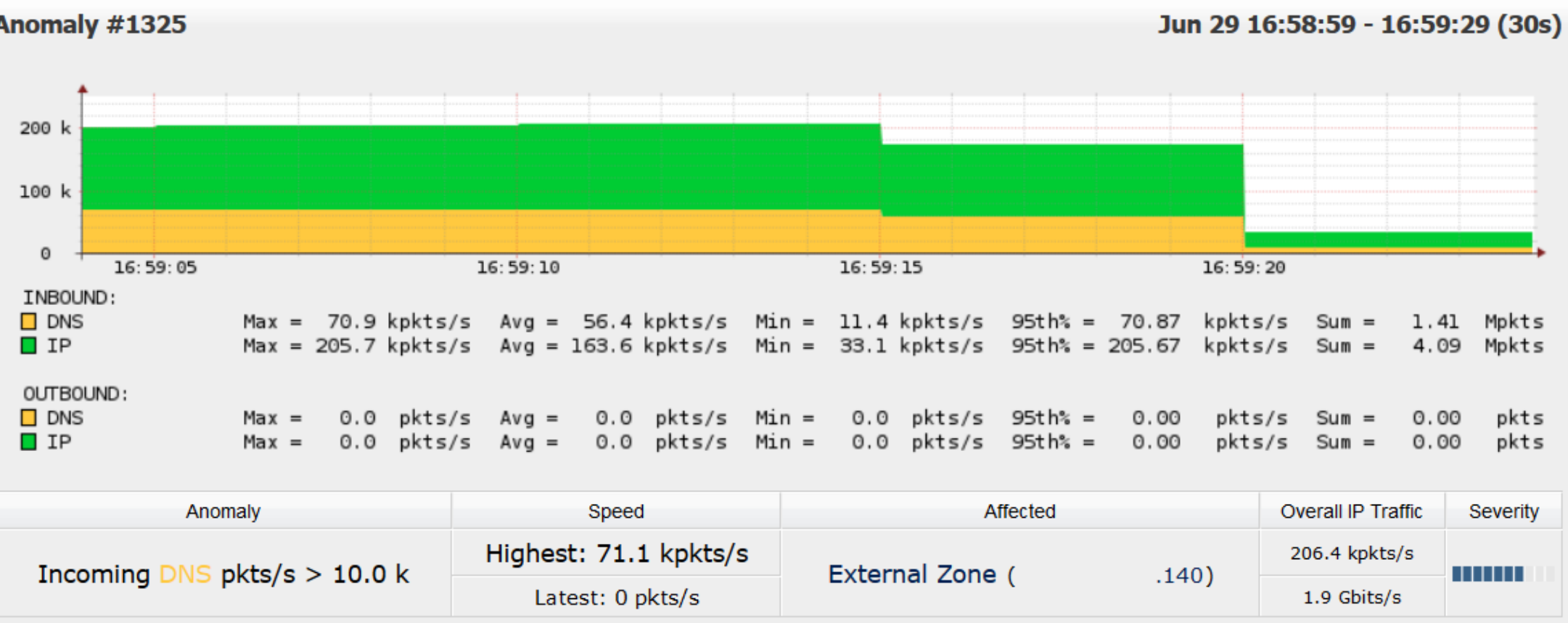

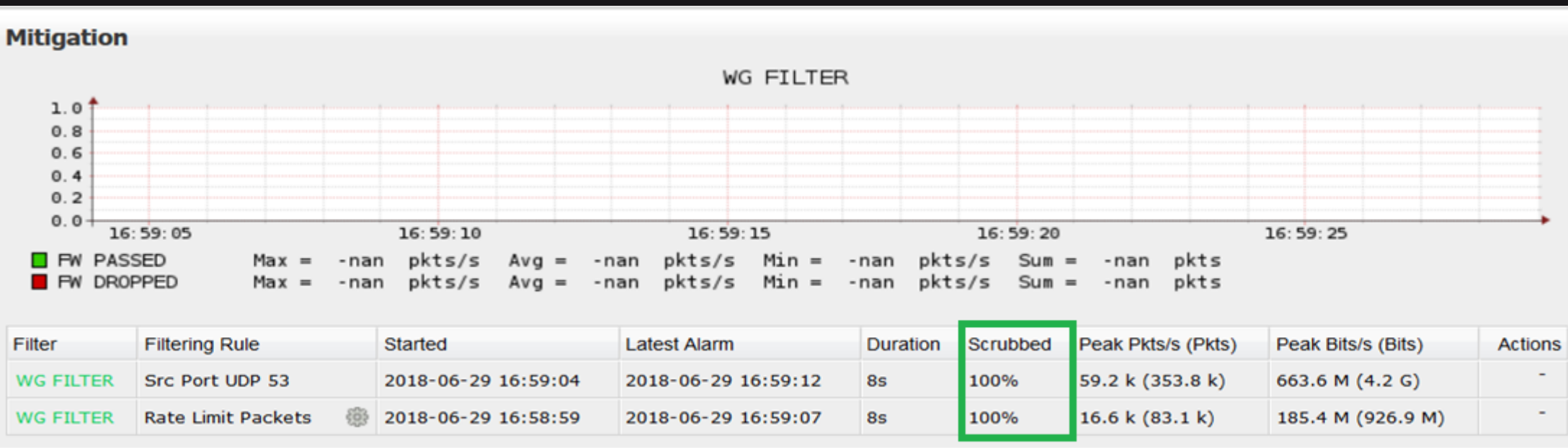

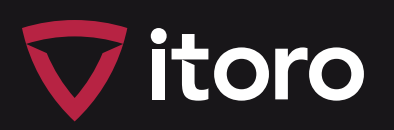

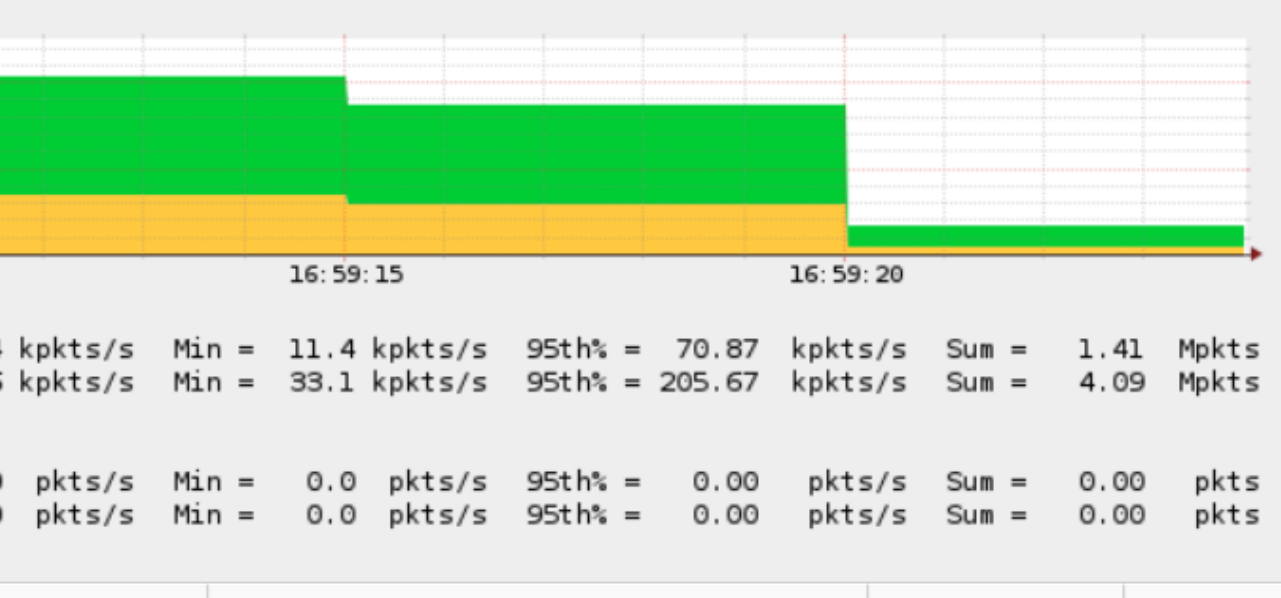

## Wanguard - FlowSpec-based filtering

 $mx80.lab$  show firewall filter **flowspec** default inet

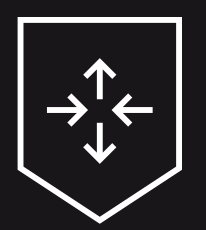

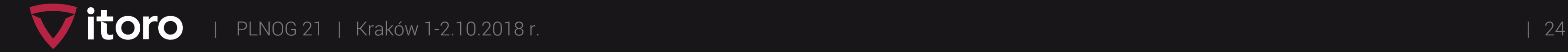

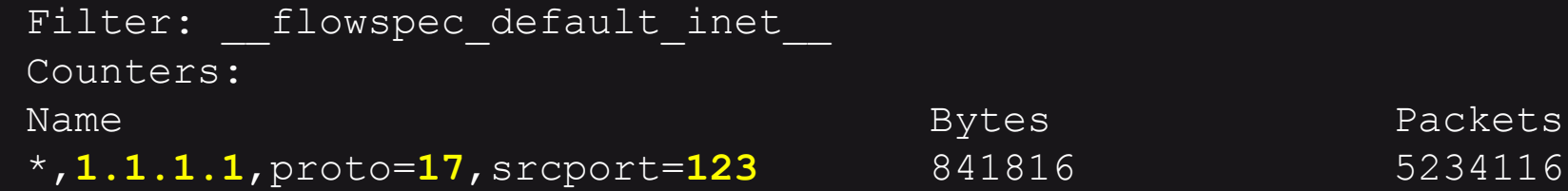

**mx80.lab> show route protocol bgp table inetflow.0 extensive**

```
inetflow.0: 1 destinations, 1 routes (1 active, 0 holddown, 0 hidden)
*,1.1.1.1,proto=17,srcport=123/term:2 (1 entry, 1 announced)
TSI:
KRT in dfwd;
Action(s): routing-instance DIRTY-VRF, count
        *BGP Preference: 170/-101
                Next hop type: Fictitious, Next hop index: 0
Next-hop reference count: 1
                State: <Active Int Ext>
                Local AS: 65000 Peer AS: 65000
                Age: 37 
Task: BGP_65000.10.0.9.66
                Announcement bits (1): 0-Flow 
                AS path: I
                Communities: traffic-rate:0:1875
                Accepted
                Localpref: 100
                Router ID: 10.0.9.66
```
### Get Wanguard with FlowSpec now!

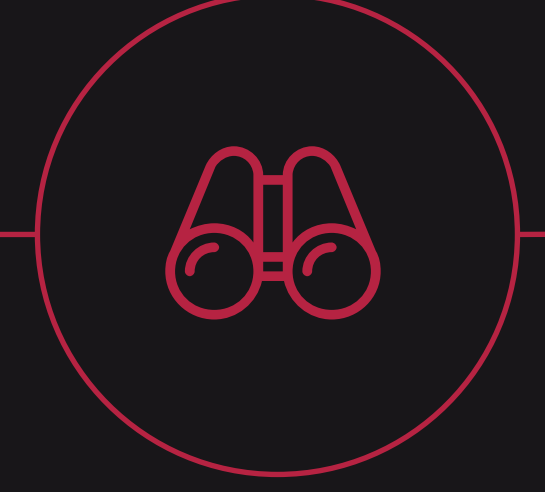

### Installation

- One router is enough!
- BGP configuration.
- No loops thanks to FlowSpec!
- We prefer VRF over GRE.

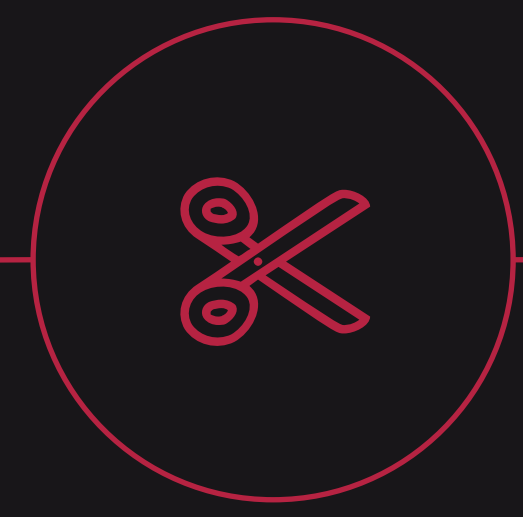

### **Filtering**

- Wanguard sends FlowSpec rules.
- Automatic filtering with the available

anti DDoS rules.

### Protection

- Network monitoring.
- Detailed reports via email.

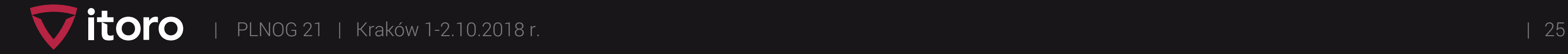

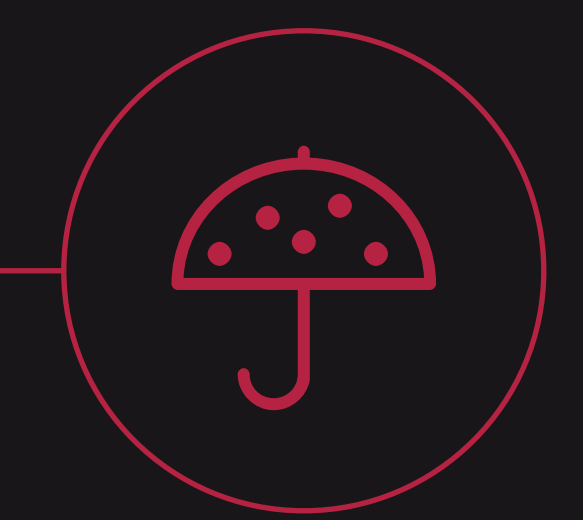

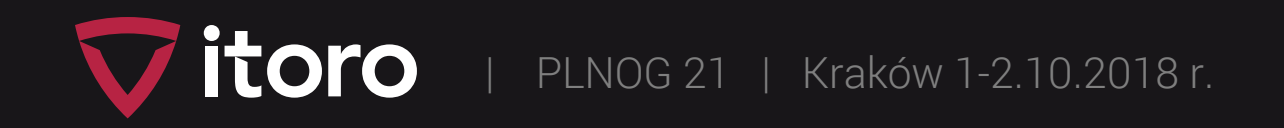

## Ways to effectively reduce DDoS attacks

- Using ShadowServer or regional CERT providers n6 (Poland)
- Blocking ports used in attacks
- Blocking any spoofing from your network (Spoofer / RPF) \*
- Active scans of your network (np.: OpenVAS, Suricata)
- Monitoring of outbound traffic

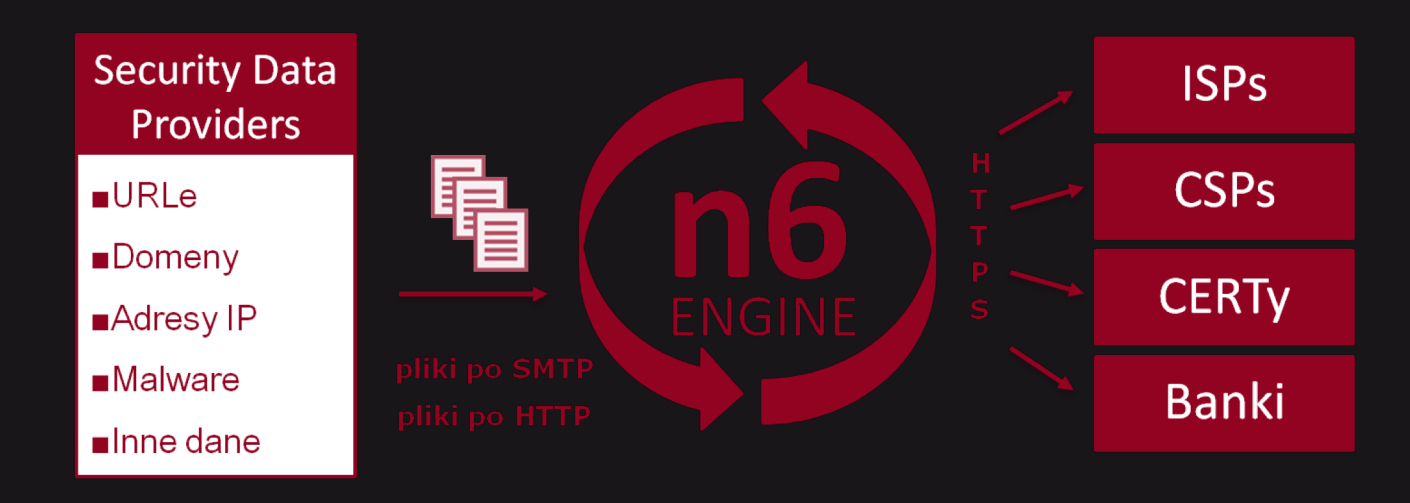

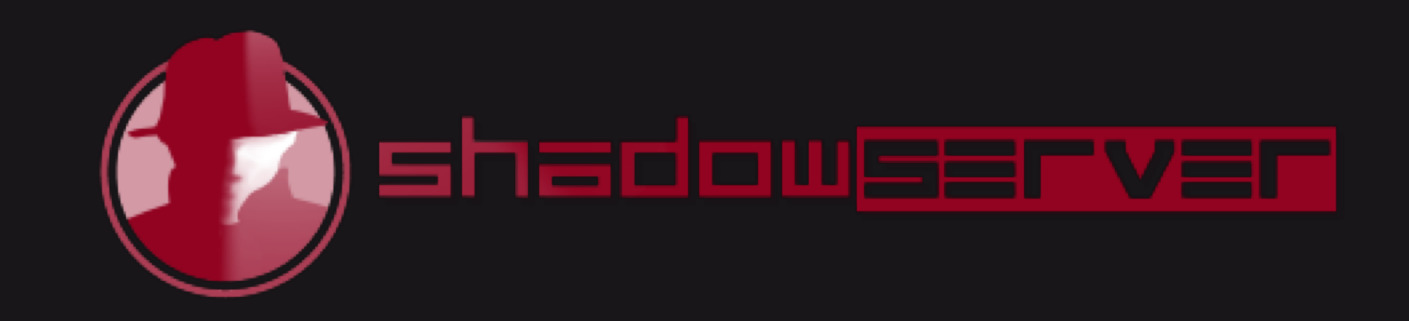

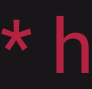

\* https://www.caida.org/projects/spoofer/

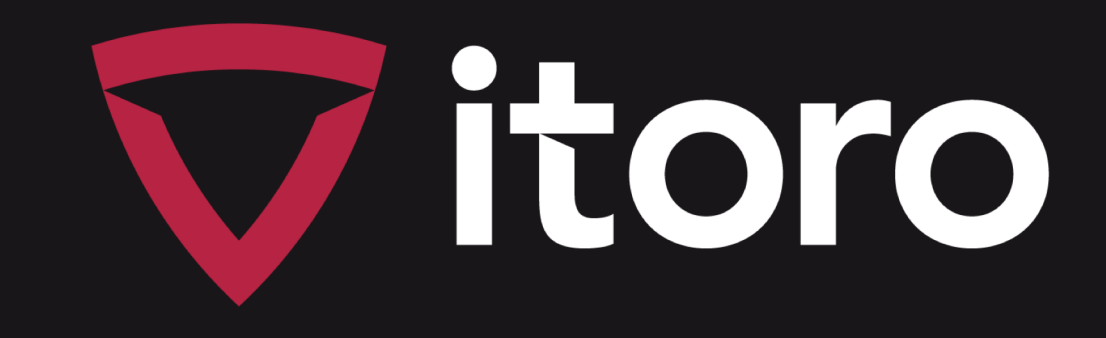

# Piotr Okupski

| PLNOG 21 | Kraków 1-2.10.2018 r. | 27

# itoro.com.pl

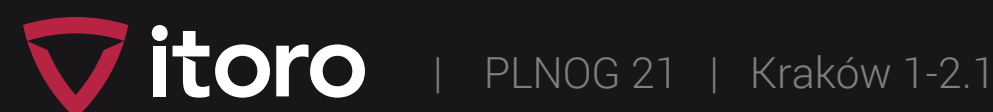